UNIVERSIDADE FEDERAL DE SANTA MARIA CENTRO DE TECNOLOGIA CURSO DE ENGENHARIA ELÉTRICA

Gabriel Serafini Canabarro

# **ABORDAGEM NO DOMÍNIO DO TEMPO DE UM CONVERSOR RESSONANTE AUTO-OSCILANTE**

Santa Maria, RS 2019

# **Gabriel Serafini Canabarro**

# **ABORDAGEM NO DOMÍNIO DO TEMPO DE UM CONVERSOR RESSONANTE AUTO-OSCILANTE**

Trabalho de Conclusão de Curso apresentado ao Curso de Graduação em Engenharia Elétrica, da Universidade Federal de Santa Maria (UFSM, RS), como requisito parcial para obtenção do título de **Engenheiro Eletricista**.

Orientador: Prof. Dr. Fábio Ecke Bisogno

Santa Maria, RS 2019

## Gabriel Serafini Canabarro

# ABORDAGEM NO DOMÍNIO DO TEMPO DE UM CONVERSOR RESSONANTE AUTO-OSCILANTE

 $de$ Conclusão  $de$ Curso Trabalho apresentado ao Curso de Graduação em Engenharia Elétrica, da Universidade Federal de Santa Maria (UFSM, RS), como requisito parcial para obtenção do título de Engenheiro Eletricista.

Aprovado em 11 de julho de 2019:

Fábió Ecke Bisogno, Dr. (UFSM) (Presidente/Orientador)

Álysson Raniere Seidel, Dr. (UFSM)

Wilham arribit

William Guidolin da Rosa, Me. (UFSM)

Santa Maria, RS 2019

# **DEDICATÓRIA**

*Aos meus pais, Alberi e Maura, pelo estímulo, amor e compreensão.*

# **AGRADECIMENTOS**

Agradeço primeiramente à minha família, por todo o apoio, tornando possível superar períodos de dificuldades, dando forças e auxiliando na minha formação como pessoa. Obrigado por toda compreensão, motivação e constante sabedoria que me permitiram chegar ao final do curso de graduação.

À Universidade Federal de Santa Maria pela oportunidade de estudo e consulta ao seu material didático, que auxiliaram a minha busca de conhecimento e desenvolvimento deste trabalho.

Ao curso de engenharia elétrica e aos professores por todas as oportunidades de estudo, conhecimento durante o período da minha graduação.

Ao meu orientador, Profº Dr. Fabio Ecke Bisogno, pela disponibilidade em me orientar desde o período de iniciação científica e durante o desenvolvimento deste trabalho. Sou grato pelo conhecimento passado e pela grande honestidade e respeito sempre demonstrados.

A todos os colegas e professores do GSEC (Grupo de Pesquisa e Desenvolvimento em Sistemas Elétricos e Computacionais) pelo ambiente de trabalho e pelas contribuições dadas a este trabalho.

E a todos que de alguma maneira contribuíram para a minha formação e desenvolvimento deste trabalho, o meu muito obrigado.

*"A educação é o único caminho para o desenvolvimento"* **José Mariano da Rocha Filho**

# **RESUMO**

# **ABORDAGEM NO DOMÍNIO DO TEMPO DE UM CONVERSOR RESSONANTE AUTO-OSCILANTE**

## AUTOR: Gabriel Serafini Canabarro ORIENTADOR: Fábio Ecke Bisogno

Este trabalho apresenta um estudo no domínio do tempo do conversor ressonante auto-oscilante, utilizando a representação no espaço de estados para encontrar as soluções das condições iniciais. Após a revisão da literatura, a qual objetivou avaliar o contexto de iluminação artificial e conversão ressonante, é apresentado o desenvolvimento do equacionamento do modelo de espaço de estados, que consiste na utilização de equações diferenciais para descrever o comportamento de um sistema, em seguida as equações são escritas em forma matricial, facilitando a sua aplicação em programas matemáticos. É definida a utilização do conversor ressonante com circuito de comando auto oscilante, devido à sua utilização em drivers para iluminação, simplicidade de construção, baixo custo e robustez. É realizado o projeto do conversor utilizando a metodologia tradicionalmente apresentada na literatura, em seguida utiliza-se o a representação espaço de estados empregado em um algoritmo matemático para encontrar as soluções das condições iniciais de correntes e tensões do circuito. Os resultados obtidos serão comparados com simulações e testes em um protótipo desenvolvido. Ao final do trabalho será realizada uma análise da influência no funcionamento do conversor de não idealidades do circuito, como a capacitância *gate-source* das chaves semicondutoras.

Palavras-chave: Conversor Ressonante. Circuito de Comando Auto-oscilante. Espaço de Estados. Diodos Emissores de Luz.

# **ABSTRACT**

#### **TIME-DOMAIN APPROACH OF A SELF-OSCILLATING RESONANT CONVERTER**

#### AUTHOR: Gabriel Serafini Canabarro ADVISOR: Fábio Ecke Bisogno

This work presents a time domain study of the self-oscillating resonant converter, using state space representation to find the solutions of the initial conditions. After reviewing the literature, which aimed to evaluate the context of artificial lighting and resonant conversion, the development of the equation of the state space model, which consists in the use of differential equations to describe the behavior of a system, is presented. equations are written in matrix form, facilitating their application in mathematical programs. The use of the resonant converter with self-oscillating command circuit is defined, due to its wide use in drivers for lighting, simplicity of construction, low cost and robustness. The design of the converter is performed using the methodology traditionally presented in the literature, then the state space representation is used in a mathematical algorithm to find the solutions of the initial conditions of currents and voltages of the circuit. The obtained results will be compared with simulations and tests in a developed prototype. At the end of the work an analysis of the influence on the operation of the converter of non-idealities of the circuit will be performed, such as the gate-source capacitance of the switching devices.

Keywords: Resonant Converter. Self-oscillating command circuit. State-space. Light Emitting Diodes.

# **LISTA DE FIGURAS**

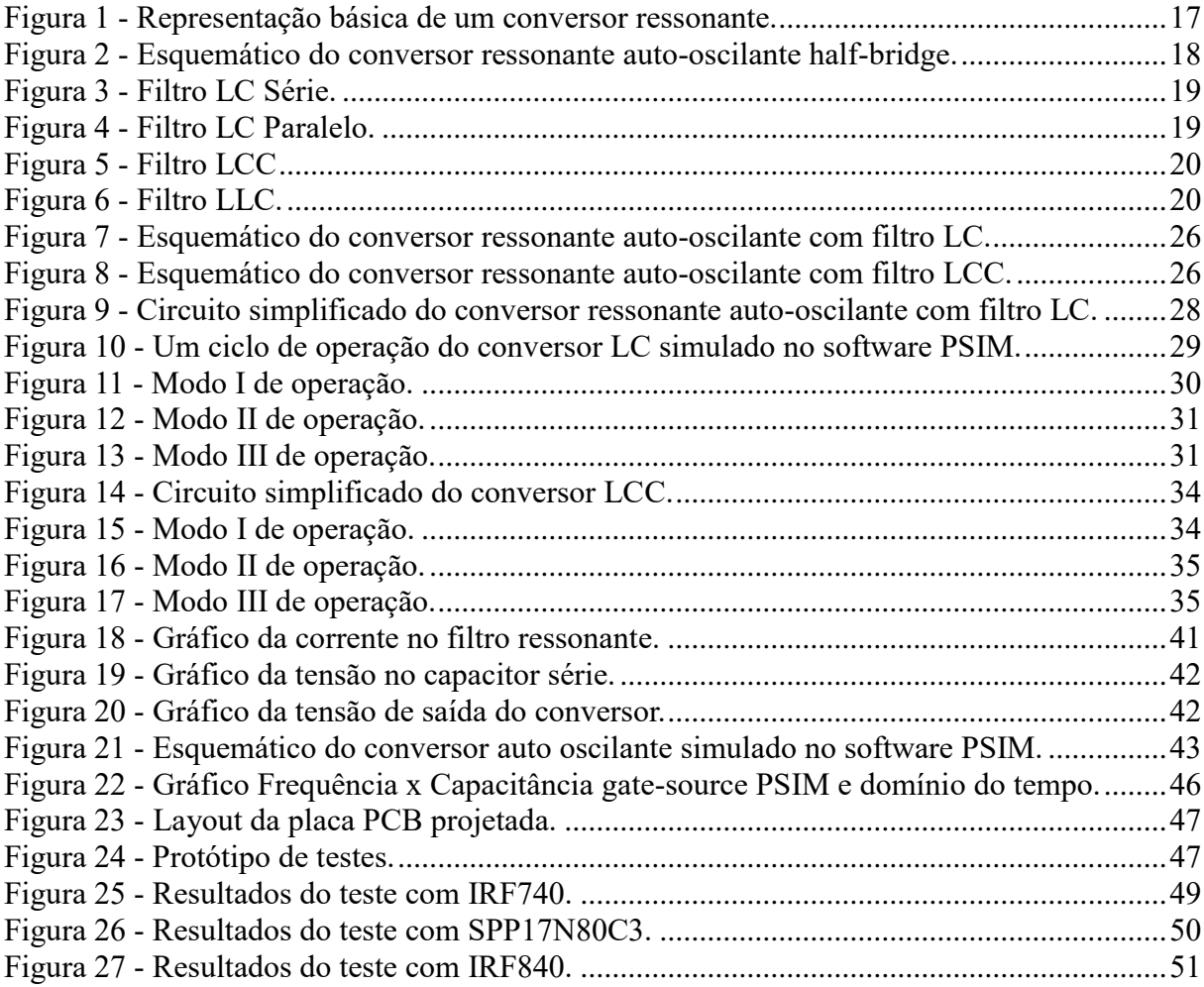

# **LISTA DE TABELAS**

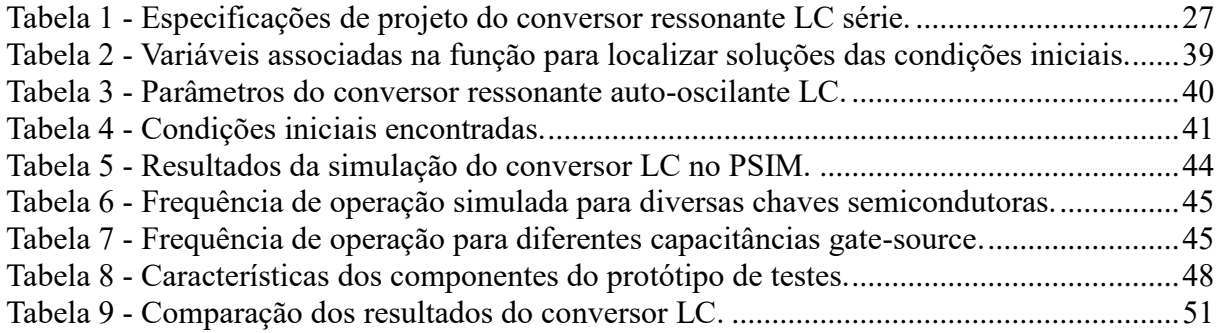

# **SUMÁRIO**

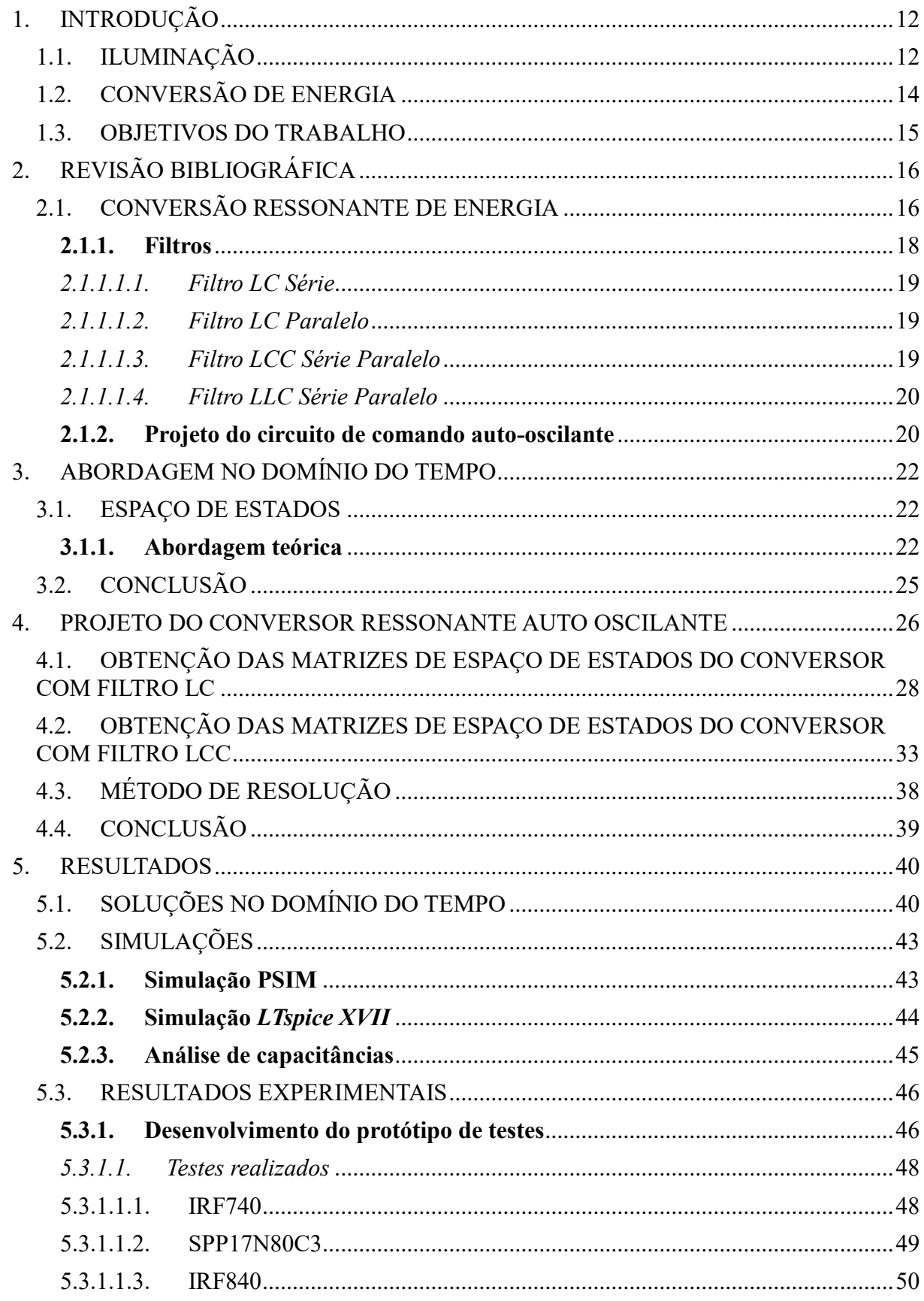

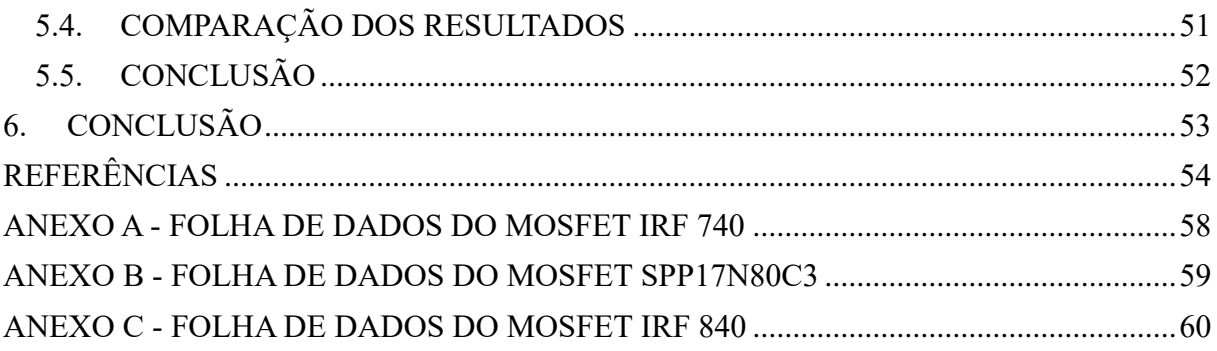

## <span id="page-12-0"></span>1. INTRODUÇÃO

## <span id="page-12-1"></span>1.1.ILUMINAÇÃO

A humanidade depende da luz para a realização da maioria das suas atividades. A utilização de iluminação artificial teve início com a descoberta do fogo, o qual o homem primitivo utilizava em fogueiras e tochas. Por milhares de anos a combustão da madeira, do óleo, da resina e de outros comburentes primitivos foi utilizada para obtenção de luz. Em 1772 a luz a gás foi introduzida pelo inventor escocês William Murdoch e por mais de um século ela foi utilizada com grande sucesso. Em torno de 1850 surgiu a lamparina a querosene, que se tornou amplamente acessível e teve grande impacto nas atividades noturnas do homem civilizado (ZUKAUSKAS, 2002).

A história da iluminação artificial utilizando energia elétrica, teve início em torno de 1709 quando se obteve a descarga elétrica gerando luz no vácuo, através de máquinas de fricção. Em 1879 se obteve a lâmpada com filamento incandescente, inventada por Thomas Edison e por Joseph Swan, cuja patente foi registrada com o nome de "Lâmpada Elétrica" (EDISON, 1879). Esta nova lâmpada funcionava com o aquecimento devido a circulação de corrente elétrica em um filamento de carbono ou tungstênio dentro de um tubo de vidro, o qual se tornava incandescente. Apesar da inovação, o uso das lâmpadas incandescentes em vias públicas não era viável devido a sua baixa eficiência (de 6lm/W a 10lm/W) e a sua vida útil era inferior a 1000 horas.

Em 1901, Peter Cooper Hewitt patenteou a primeira lâmpada de vapor de mercúrio de baixa pressão (HEWITT, 1902). George Inmam, da General Electric, aprimorou o projeto original e criou a primeira lâmpada fluorescente prática. A eficácia luminosa destas lâmpadas fluorescentes era, aproximadamente, de 65 a 100 lm/W, dependendo do tipo e da sua potência (U.S. DOE, 2009).

Em 1920 a lâmpada de descarga de vapor de sódio de baixa pressão (LPS – Low Pressure Sodium) foi obtida. Nesta lâmpada, o tubo de descarga contém sódio e gases inertes, neônio e argônio, com os eletrodos de descarga nas extremidades. A sua luz emitida possui o inconveniente de ter uma curva de distribuição espectral monocromática correspondente à cor amarela, o que distorce as outras cores. A primeira lâmpada de vapor de sódio de alta pressão (HPS – High Pressure Sodium) foi construída no início dos anos 60 nos Estados Unidos.

Iniciando prematuramente no século XX, a emissão de luz em um material sólido, causada por uma fonte elétrica, foi reportada e chamada de eletroluminescência, nascendo o diodo emissor de luz (LED – Light Emitting Diode). A primeira publicação citando a eletroluminescência, foi escrita por Henry Joseph Round em 1907. A sua luz era produzida devido ao contato de um cristal de SiC (carboneto de silício) com eletrodos metálicos, que formava um retificador Schottky por contato (SCHUBERT, 2006). Em 1928, Lossev reportou investigações detalhadas do fenômeno de luminescência observada nos retificadores metalsemicondutor de SiC. Embora muitos LEDs de SiC tenham sido comercializados nos anos 90, eles não eram um produto viável. No final, os melhores LEDs de SiC emitiam luz no espectro do azul (470 nm) e sua eficiência era de apenas 0,03 lm/W.

Nos anos 50, cientistas britânicos conduziram experimentos no semicondutor de GaAs, o qual exibiu eletroluminescência, emitindo um baixo nível de luz infravermelha, levando a criação do primeiro LED moderno (U.S. DOE, 2009). Em 1962, foi desenvolvido, por Nick Holonyak Jr., o primeiro dispositivo utilizado como indicador. Este LED emitia luz vermelha com baixíssima eficiência, 0,1 lm/W. Muitos dos avanços na tecnologia dos LEDs foram feitos por alunos de Holonyak, como M. George Craford, que desenvolveu o primeiro LED amarelo em 1970 e que lidera a Philips-Lumileds (KOVAC, 2003). Nos anos 70 foram desenvolvidos os primeiros LEDs de cor verde, laranja e amarelo.

Por décadas, os pesquisadores de dispositivos semicondutores sonhavam em obter o LED azul. As inovações tecnológicas obtidas por S. Nakamura nos anos 90, produzindo os LEDs azuis e verdes baseados em GaN, tiveram um impacto profundo na tecnologia dos LEDs. Com o desenvolvimento dos LEDs azuis de alto brilho, o mercado de LEDs cresceu significativamente. Paralelamente ao esforço de criar os LEDs brancos, os pesquisadores têm trabalhado para aprimorar a eficiência da tecnologia. Desde então, têm se desenvolvido LEDs com eficácia luminosa de até 150 lm/W (U.S. DOE, 2017).

No final dos anos 70, Ching Tang da Eastman Kodak descobriu que ao enviar um impulso elétrico através de um composto de carbono causava um brilho no material. Desenvolvendo a pesquisa neste sentido, Ching Tang desenvolveu o primeiro diodo emissor de luz orgânico (OLED – Organic Light-Emitting Diode). A contínua pesquisa nesta área resultou no desenvolvimento de painéis OLED comerciais com eficiência de até 90 lm/W (U.S. DOE, 2017).

## <span id="page-14-0"></span>1.2.CONVERSÃO DE ENERGIA

Os sistemas de conversão de energia obtiveram grandes avanços ao longo dos anos, visando maior eficiência, menor volume e maior controle do fluxo de energia. De reguladores lineares, para tecnologia PWM (*Pulse Width Modulation*) devido às vantagens da modulação por largura de pulso. Sistemas com tecnologia linear, utilizam componentes dissipativos para transformar a energia através do efeito Joule, resultando em um sistema de baixa eficiência.

O desenvolvimento da eletrônica de potência possibilitou a concepção de conversores estáticos, ou seja, são sistemas constituídos por elementos passivos, como resistores, capacitores e indutores e elementos ativos, como interruptores semicondutores. Os conversores estáticos utilizam a técnica de modulação por largura de pulso para controle do fluxo de energia elétrica, o que propicia uma maior eficiência em comparação com reguladores lineares (MAKSIMOVIC: CUK, 1989), contudo, maior complexidade. Sistemas modulados por largura de pulso ainda produzem perdas de comutação oriundas das formas de onda quadrada nos interruptores e das não idealidades do circuito.

Conversores ressonantes apresentam diversas vantagens em relação aos conversores PWM, tais como, formas de onda senoidais, menores perdas por comutação, redução de interferência eletromagnética, menor volume (ERICKSON; MAKSIMOVIC, 2001). Possibilitam a utilização do circuito de comando auto-oscilante, uma alternativa robusta e de baixo custo para a realização do comando das chaves semicondutoras.

Contudo, devido a sua maior complexidade, conversores ressonantes são mais difíceis de serem projetados do que conversores PWM. Devido a constante necessidade de desenvolvimento de conversores com menor volume, aumenta-se a frequência de operação. A partir deste ponto, onde se trabalha com frequências mais altas, não linearidades, interferências, capacitâncias e indutâncias parasitas passam a ter maior influência no funcionamento de conversores ressonantes. Pesquisadores buscam constantemente o aperfeiçoamento e desenvolvimento de novas metodologias de projeto.

Uma forma de atuar como gate drivers em um conversor ressonante é utilizando circuitos temporizadores, que proporcionam fácil controle de frequência, mas apresentam desvantagens como, limitações de frequência, e necessidade de fontes auxiliares para a sua alimentação.

Uma alternativa simples, robusta e econômica para atuar como *gate drivers* para conversores ressonantes é o circuito de comando auto-oscilante (SEIDEL; BISOGNO; DO PRADO, 2007), é uma topologia que consiste na utilização de um transformador de corrente de três enrolamentos, sendo que dois são conectados a dois diodos zener em antiparalelo em cada enrolamento. Este circuito, teoricamente, possui frequência de comutação ilimitada, pois não depende de circuitos temporizadores.

## <span id="page-15-0"></span>1.3. OBJETIVOS DO TRABALHO

Este trabalho tem o objetivo principal de estudar um conversor ressonante auto oscilante utilizando métodos matemáticos no domínio do tempo para encontrar as soluções das condições iniciais do circuito. Tradicionalmente na literatura são utilizadas abordagens no domínio da frequência e as soluções são obtidas a partir da concepção do conversor auto-oscilante como um sistema de controle, tais métodos são alvo de constante estudo na literatura com a finalidade de aperfeiçoamento. Uma alternativa é o estudo no domínio do tempo, que emprega a representação no espaço de estados, suas vantagens estão na facilidade de equacionamento dos estados, obtido utilizando as leis básicas de circuitos elétricos, outra vantagem é a sua representação em forma matricial, sendo ideal para aplicação em *softwares* matemáticas. Este trabalho pretende comprovar a metodologia comparando com resultados de simulações em diferentes *softwares* de simulação de circuitos e testes em um protótipo desenvolvido. Além disso será analisado o impacto da capacitância de diversas chaves semicondutoras no funcionamento do conversor auto oscilante, utilizando as soluções no domínio do tempo e simulações em *softwares*.

# <span id="page-16-0"></span>2. REVISÃO BIBLIOGRÁFICA

## <span id="page-16-1"></span>2.1.CONVERSÃO RESSONANTE DE ENERGIA

Uma grande quantidade de energia é consumida em sistemas para iluminação artificial e na alimentação de equipamentos eletrônicos. A conversão ressonante de energia traz vantagens como maior eficiência, comutação suave e operação em alta frequência (BUCHANAN, 1975); (LIU, 1985).

Na busca pelo aumento da eficiência aliada com a constante necessidade de mercado para o desenvolvimento de conversores de menor volume, estudos sobre conversão ressonante se iniciaram nos anos 70 utilizando indutores, capacitores e interruptores *on-off* com objetivo de formar um circuito elétrico idealmente sem perdas (SCHWARZ, 1970). No período entre anos 70 e 80, as técnicas de comutação suave conhecidas por ZVS (zero voltage switching) e ZCS (zero current switching) foram apresentadas por (BUCHANAN, 1975); (LIU, 1985), o uso destas técnicas se baseiam em que a comutação das chaves ocorra na passagem por zero de corrente ou tensão, reduzindo significativamente as perdas por comutação.

Posteriormente, células ressonantes, foram usadas para aperfeiçoar o desempenho dos conversores estáticos, como os conversores quase ressonantes e os conversores híbridos (ressonante/PWM) (LIU, 1987). Uma célula ressonante é uma estrutura composta por um indutor e um capacitor ressonante e um interruptor, adicionada ao conversor de forma que um ou mais mecanismos de perdas possam ser minimizados. (ERICKSON; MAKSIMOVIC, 2001).

Deste ponto em diante, com a constante evolução da tecnologia de semicondutores, as tecnologias ressonantes para conversão de energia evoluíram para conversores ZVS/ZCS de maior frequência, elevado rendimento e menor volume, podendo ter seu uso em diversas aplicações, tais como, iluminação artificial, equipamentos eletrônicos, aplicações de energia renovável, entre outros.

Uma representação simplificada de um conversor ressonante é apresentada na [Figura 1.](#page-17-0)

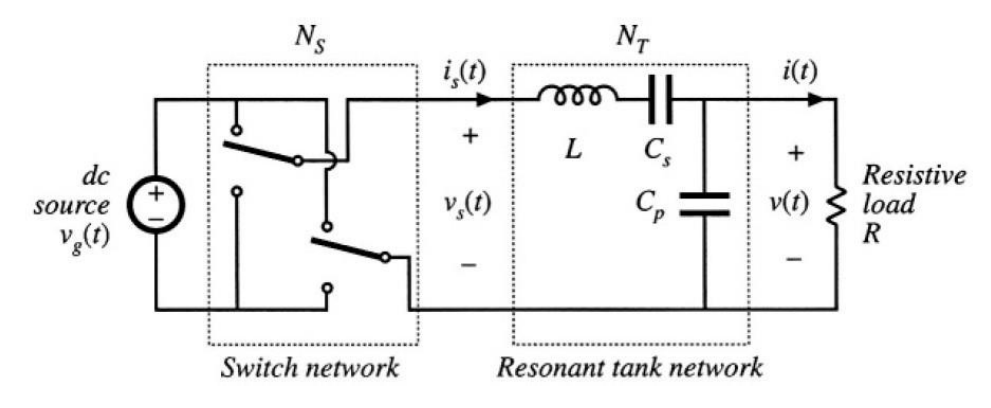

<span id="page-17-0"></span>Figura 1 - Representação básica de um conversor ressonante.

Fonte: ERICKSON; MAKSIMOVIC, p. 706, 2001.

O circuito de interruptores da [Figura 1](#page-17-0) produz uma tensão quadrada  $v_s(t)$ , esta tensão é aplicada na entrada do tanque ressonante. Mudando a frequência de chaveamento  $f_s$  para próxima ou distante da frequência de ressonância  $f_0$ , as magnitudes de  $i_s(t)$ ,  $v(t)$  e  $i(t)$  podem ser controladas, sendo que a potência entregue à carga será maior o quanto mais próxima da frequência de operação estiver da frequência de ressonância.

Duas formas básicas de circuito de comando podem ser utilizadas para comandar chaves semicondutoras em um conversor ressonante, por meio de frequência imposta ou por meio de auto-oscilação. A primeira alternativa utiliza circuitos integrados temporizadores para comandar as chaves semicondutores, sua vantagem é o fácil controle da frequência de operação, mas como desvantagens, pode-se citar, a ocupação de maior volume devido ao circuito temporizador e a necessidade de fontes auxiliares, também podem ocorrer limitações de frequência dependendo do circuito integrado utilizado, enquanto que a segunda alternativa utiliza um circuito simples para a realização do mesmo objetivo.

O circuito de comando auto-oscilante é uma alternativa de baixo custo para realizar o comando das chaves semicondutoras de um conversor ressonante. Este circuito apresenta vantagens se comparado com os circuitos dedicados, entre elas, não necessita de fontes auxiliares de alimentação, pois não utiliza circuitos de temporização para o comando, confiabilidade, simplicidade e baixo custo. Devido as suas características, o circuito de comando auto oscilante tem sido alvo de diversos estudos para o desenvolvimento, aperfeiçoamento de projeto e aplicações do mesmo (SILVA, 1999; SEIDEL, 2003; MENKE, 2015; DA ROSA, 2019).

O princípio de operação do circuito de comando auto-oscilante é descrito em três partes, observando a sua utilização em um conversor ressonante *half-bridge* mostrado na [Figura 2.](#page-18-0)

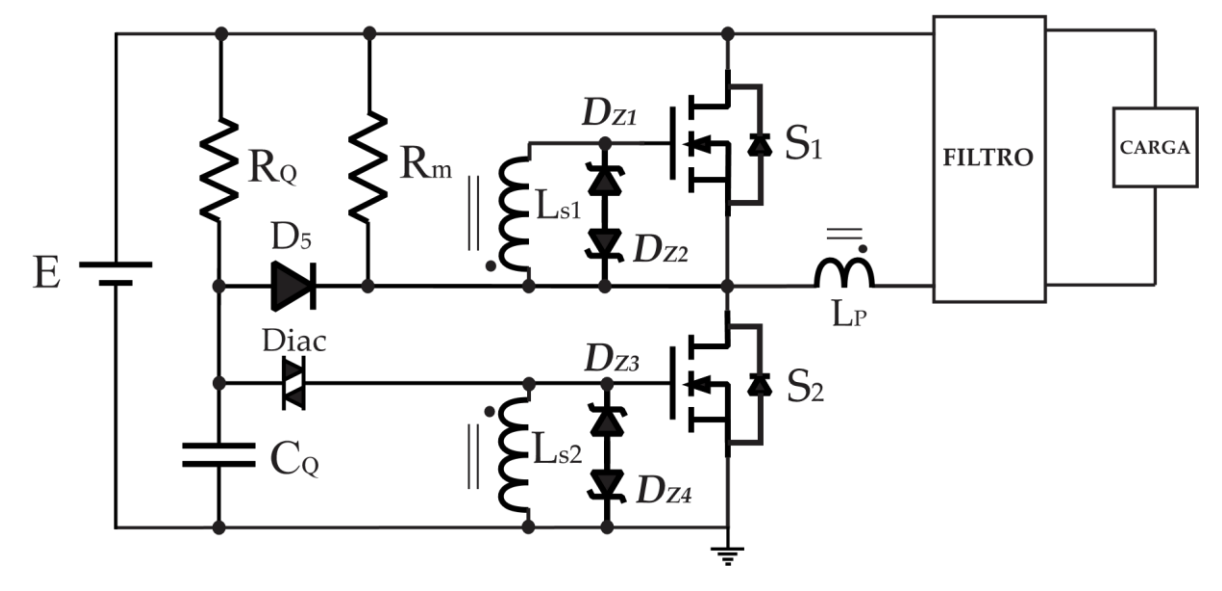

<span id="page-18-0"></span>Figura 2 - Esquemático do conversor ressonante auto-oscilante *half-bridge*.

Fonte: Autor.

A primeira parte consiste na operação dos componentes responsáveis pelo início da operação. Quando o circuito é energizado pela tensão de barramento contínua E, ocorre o carregamento do capacitor  $C_Q$  por meio de  $R_Q$ , assim quando a tensão nos terminais atinge a tensão de avalanche do Diac, assim que o Diac entra em condução, consequentemente é aplicado um pulso de tensão aos terminais *gate-source* do interruptor S2. A segunda parte consiste no filtro ressonante, com a condução do interruptor S2 a corrente passa a circular no filtro ressonante. A terceira parte consiste no circuito de comando auto-oscilante, como a corrente circula pelo enrolamento primário do transformador de corrente, por consequência os enrolamentos secundários são responsáveis pelo comando dos interruptores que comutam de forma complementar devido à característica passa baixas do filtro, que possui uma corrente senoidal, dessa forma, conectando e desconectando o filtro ressonante ao barramento E.

### <span id="page-18-1"></span>**2.1.1. Filtros**

O filtro é o circuito ressonante do conversor, é essencial para auxiliar para possibilitar comutação em ZVS, quando a frequência de ressonância for inferior à frequência de operação, no momento em que a chave semicondutora começa a realizar a comutação, a sua corrente é orientada do *source* para o *drain*, neste momento acontece o descarregamento da capacitância *drain*-*source* ainda antes de efetivamente ligar o dispositivo, dessa forma, reduzindo

consideravelmente as perdas por comutação (ERICKSON, MAKSIMOVIC, 2001). Os filtros para conversores ressonantes são compostos de indutores e capacitores, o seu funcionamento e aplicações variam de acordo com a configuração série ou paralelo de seus componentes, e dependem também das características elétricas da carga, devendo respeitar os limites de tensão e corrente da carga.

# <span id="page-19-2"></span>*2.1.1.1.1. Filtro LC Série*

A configuração do filtro LC Série é mostrada na [Figura 3](#page-19-0) constituído de um Indutor Ls e um capacitor Cs em série com a carga. O filtro LC série é aplicado em conversores ressonantes coma finalidade de alimentar LEDs.

<span id="page-19-0"></span>Figura 3 - Filtro LC Série.

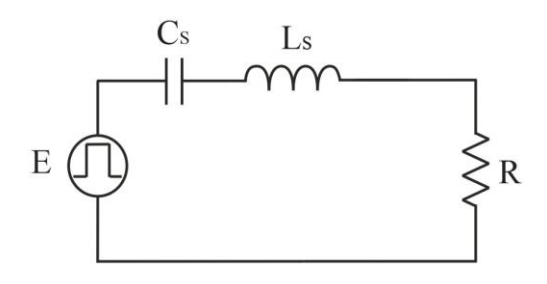

Fonte: Autor.

## <span id="page-19-3"></span>*2.1.1.1.2. Filtro LC Paralelo*

A configuração do filtro LC Paralelo é mostrada na [Figura 4](#page-19-1) constituído de um indutor Ls e um capacitor Cs em paralelo com a carga.

<span id="page-19-1"></span>Figura 4 - Filtro LC Paralelo.

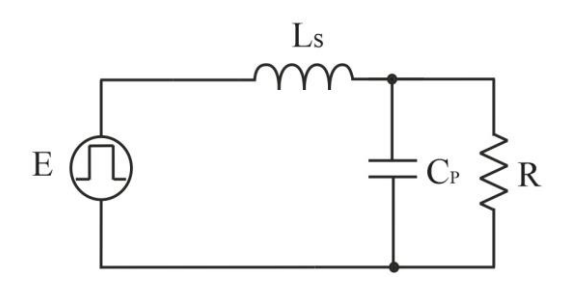

Fonte: Autor.

## <span id="page-19-4"></span>*2.1.1.1.3. Filtro LCC Série Paralelo*

A configuração do filtro LCC Série Paralelo é mostrada na [Figura 5](#page-20-0) constituído de um indutor Ls, um capacitor Cs e um capacitor Cp em paralelo com a carga. O filtro LCC possui aplicação em reatores eletrônicos para lâmpadas fluorescentes devido a característica de alto ganho na partida.

<span id="page-20-0"></span>Figura 5 - Filtro LCC

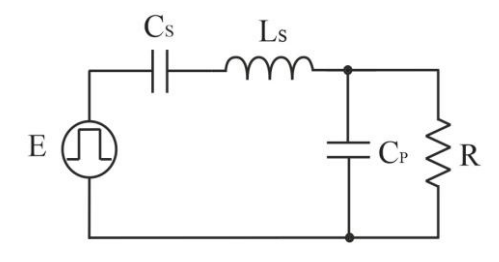

Fonte: Autor.

#### <span id="page-20-2"></span>*2.1.1.1.4. Filtro LLC Série Paralelo*

A configuração do filtro LLC Série Paralelo é mostrada na [Figura 6](#page-20-1) constituído de um indutor Ls, um capacitor Cs e um indutor Lp em paralelo com a carga. O filtro LLC é empregado em conversores para LEDs.

<span id="page-20-1"></span>Figura 6 - Filtro LLC.

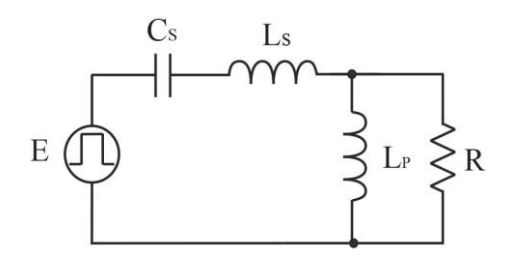

Fonte: Autor.

## <span id="page-20-3"></span>**2.1.2. Projeto do circuito de comando auto-oscilante**

Diversos trabalhos envolvendo o circuito de comando auto-oscilante têm explorado metodologias de projeto e aplicações ao longo dos últimos anos (PINHEIRO; JAIN; JÓOS, 1999); (SEIDEL; BISOGNO; DO PRADO, 2007); (MENKE, 2015); (DA ROSA, 2019).

Alguns métodos de projeto, como no estudo em (CHANG, C; CHANG, J; BRUNING, 1999) explicam o princípio operacional do circuito de comando auto-oscilante como um sistema não linear, mas não aprofunda o estudo de uma metodologia de projeto.

O trabalho de (SEIDEL; BISOGNO; DO PRADO, 2007), afirma que o comportamento não linear do circuito não permite uma definir uma metodologia de projeto derivada de uma

análise de um circuito linear, a menos que sejam feitas as considerações necessárias. É proposto método da função descritiva como uma alternativa que pode ser convenientemente usada para representar a não-linearidade que caracteriza a estrutura do circuito de comando auto-oscilante. Da mesma forma, o trabalho utiliza o Critério de Estabilidade Estendido de Nyquist (SLOTINE; LI, 1991) como uma forma de obter as equações de projeto do circuito de comando.

O projeto é realizado a partir das características elétricas da carga a ser alimentada, o filtro ressonante pode ser projetado utilizando-se uma aproximação da fundamental da tensão de entrada do filtro e a carga a ser alimentada como uma resistência equivalente.

A Função Descritiva é utilizada para determinar a existência de uma oscilação autosustentada, este método é baseado no primeiro componente harmônico. Com objetivo de possibilitar a comutação suave, o conversor irá operar com frequência acima da ressonância, o filtro terá característica passa-baixas, desta forma, a componente fundamental será predominante e a estabilidade da oscilação é investigada utilizando a função descritiva e o Critério Estendido de Nyquist.

Após a investigação da estabilidade da oscilação e a verificação de da existência de ciclos limite, onde é realizada a plotagem gráfica da resposta em frequência no plano complexo da função transferência obtida no critério de Nyquist, a função descritiva é empregada representando o ganho de tensão de saída e da corrente senoidal de zener como entrada.

A determinação da indutância de magnetização do transformador de corrente é realizada baseada na análise do gráfico obtido no critério de Nyquist, onde é verificado o valor ideal de indutância para a frequência de operação desejada. (SEIDEL; BISOGNO; DO PRADO, 2007).

A indutância de magnetização pode ser determinada também utilizando os hodográficos de Tsypkin em (DO PRADO et al, 2000) ou o Hamel Locus apresentado em (CHANG, 1999).

## <span id="page-22-0"></span>3. ABORDAGEM NO DOMÍNIO DO TEMPO

Tradicionalmente na literatura, quando se trata de conversores ressonantes, se utilizam métodos de projeto que buscam representar as não linearidades do conversor auto oscilante no domínio da frequência, como Tsypkin, Hammel Locus e função descritiva. Outra forma de analisar as soluções do conversor, prevendo o seu comportamento, é realizando uma análise no domínio do tempo, a qual emprega a representação em espaço de estados, utilizando leis de circuitos elétricos para obter variáveis de estado, encontrando as soluções das equações diferenciais que descrevem o seu comportamento no tempo (CHEN, 1993).

### <span id="page-22-1"></span>3.1.ESPAÇO DE ESTADOS

#### <span id="page-22-2"></span>**3.1.1. Abordagem teórica**

Uma representação em espaço de estados é um modelo matemático de um sistema físico composto de um conjunto de variáveis de entrada, de saída e de estado relacionadas entre si por meio de equações diferenciais de primeira ordem, possibilitando que um sistema de equações de maior ordem possa ser escrito em equações diferenciais de primeira ordem (DESOER; KUH, 1969), dessa forma, o estudo é simplificado. Para abstrair-se do número de entradas, saídas e estados, as variáveis são expressas em vetores e as equações diferenciais e algébricas são escritas na forma matricial, dessa forma, a sua aplicação em *softwares* de computação matemática é facilitada.

Diferentemente da abordagem no domínio da frequência, o uso da representação no espaço de estados não se limita a sistemas com componentes lineares e com condições iniciais nulas. O espaço de estados refere-se ao espaço cujos eixos são as variáveis de estado. O estado do sistema pode ser representado como um vetor dentro desse espaço (CHEN, 1993).

O equacionamento do modelo de espaço de estados se dá inicialmente definindo-se variáveis auxiliares, uma para cada equação de primeira ordem, as quais são chamadas de variáveis de estado. As variáveis de estado são agrupadas em um vetor, o qual é chamado de vetor de estados. O estado de um sistema é o menor conjunto de variáveis que permita uma descrição completa do sistema, ou seja, conhecida sua equação dinâmica e respectivas entradas, os seus estados futuros podem ser previstos (CHEN, 1993).

É considerado o modelo de espaço de estados a matriz **A**, a matriz de entrada **B**, a matriz de saída **C** e a matriz de transmissão **D** como:

<span id="page-23-0"></span>
$$
x'(t) = Ax(t) + Bu(t)
$$
 (1)

<span id="page-23-1"></span>
$$
y(t) = \mathbf{C}x(t) + \mathbf{D}u(t) \tag{2}
$$

As equações [\(1\)](#page-23-0) e [\(2\)](#page-23-1) podem ser representadas em forma matricial:

$$
x'(t) = \begin{bmatrix} a_{11} & a_{12} & a_{13} \ a_{21} & a_{22} & a_{23} \ a_{31} & a_{32} & a_{33} \end{bmatrix} \cdot \begin{bmatrix} x_1 \ x_2 \ x_3 \end{bmatrix} + \begin{bmatrix} b_1 \ b_2 \ b_3 \end{bmatrix} \cdot \begin{bmatrix} u_1 \ u_2 \ u_3 \end{bmatrix}
$$

$$
y(t) = \begin{bmatrix} c_{11} & c_{12} & c_{13} \ c_{21} & c_{22} & c_{23} \ c_{31} & c_{32} & c_{33} \end{bmatrix} \cdot \begin{bmatrix} x_1 \ x_2 \ x_3 \end{bmatrix} + \begin{bmatrix} d_1 \ d_2 \ d_3 \end{bmatrix} \cdot \begin{bmatrix} u_1 \ u_2 \ u_3 \end{bmatrix}
$$

Primeiramente, a equação de estado homogênea é dada por [\(3\).](#page-23-2)

<span id="page-23-3"></span><span id="page-23-2"></span>
$$
x(t) = Ax(t) \tag{3}
$$

Para calcular  $x(t)$ , é proposta uma solução por série, assim:

$$
x(t) = b_0 + b_1 t + b_2 t^2 + \dots + b_k t^k + b_{k+1} t^{k+1} + \dots
$$
 (4)

Substituindo na equação diferencial, é obtido.

$$
A(b_0 + b_1t + b_2t^2 + \dots + b_kt^k + b_{k+1}t^{k+1} + \dots)
$$
 (5)

Os coeficientes semelhantes são igualados:

$$
b_1 = Ab_0
$$
  
\n
$$
b_2 = \frac{1}{2}Ab_1 = \frac{1}{2}A^2b_0
$$
  
\n
$$
b_k = \frac{1}{k!}A^k b_0
$$
  
\n
$$
b_{k+1} = \frac{1}{(k+1)!}A^{k+1}b_0
$$
  
\n(6)

Substituindo em [\(4\)](#page-23-3) resulta em [\(7\).](#page-23-4)

$$
\left(I + At + \frac{1}{2}A^2t^2 + \dots + \frac{1}{k!}A^kt^k + \frac{1}{(k+1)!}A^{k+1}t^{k+1} + \dots\right)b_0\tag{7}
$$

Mas da equação [\(4\)](#page-23-3) é obtido que

<span id="page-23-4"></span>
$$
x(0) = b0 \tag{8}
$$

Portanto:

$$
e^{At} = \left(I + At + \frac{1}{2}A^2t^2 + \dots + \frac{1}{k!}A^kt^k + \frac{1}{(k+1)!}A^{k+1}t^{k+1} + \dots\right)
$$
(9)

Temos

$$
x(t) = e^{At}x(0)
$$
 (10)

A matriz e<sup>At</sup> é chamada de matriz de transição de estados, assim:

<span id="page-24-0"></span>
$$
\varphi(t) = e^{At} \tag{11}
$$

e

$$
x(t) = \varphi(t)x(0) \tag{12}
$$

Da equação [\(12\)](#page-24-0) é obtido [\(13\).](#page-24-1)

$$
x(t) = \varphi(0)x(0) \tag{13}
$$

Assim, a primeira propriedade da matriz é

<span id="page-24-1"></span>
$$
\varphi(0) = 1 \tag{14}
$$

A equação [\(12\)](#page-24-0) é derivada e igualando a [\(3\)](#page-23-2) resulta em:

$$
\dot{x}(t) = \dot{\varphi}(t)x(0) = Ax(0)
$$
\n(15)

A qual para  $t = 0$ , fornece a segunda propriedade da matriz:

<span id="page-24-2"></span>
$$
\dot{\varphi}(0) = A \tag{16}
$$

A solução do sistema homogêneo é

<span id="page-24-3"></span>
$$
x(t) = \varphi(t)x(0) \tag{17}
$$

Para resolver o sistema não homogêneo de [\(1\),](#page-23-0) multiplica-se ambos os lados por  $e^{-At}x(t)$ , obtendo-se [\(18\).](#page-24-2)

$$
e^{-At} [x^*(t) - Ax(t)] = e^{-At} Bu(t)
$$
 (18)

Como o membro da esquerda é igual à derivada do produto de  $e^{-At}x(t)$ , é obtido que

$$
\frac{d}{dt}[e^{-At}x(t)] = e^{-At}Bu(t)
$$
\n(19)

Integrando dos dois lados da equação é obtido [\(20\):](#page-24-3)

$$
[e^{-At}x(t)] = e^{-At}x(t) - x(0) = \int_0^t e^{-A\tau}Bu(\tau)d\tau
$$
 (20)

Como  $e^{-At}$  para  $t = 0$  é a matriz identidade, resolvendo a equação [\(20\).](#page-24-3)

<span id="page-24-4"></span>
$$
x(t) = e^{At}x(0) + \int_0^t e^{A(t-\tau)}Bu(\tau)d\tau
$$
\n(21)

A equação [\(21\)](#page-24-4) representa um sistema linear no domínio do tempo.

## <span id="page-25-0"></span>3.2.CONCLUSÃO

Este capítulo apresentou a abordagem teórica do modelo de espaço de estados, foi deduzido o equacionamento no domínio do tempo. A equação obtida pode descrever o comportamento de um sistema linear no domínio do tempo, mas o conversor auto oscilante é um sistema que contém uma forte não-linearidade representada pela variação de tensão nos diodos zener do circuito, dessa forma, posteriormente neste trabalho, o equacionamento de [\(21\)](#page-24-4) será aplicado para cada modo de operação do circuito.

#### <span id="page-26-2"></span>4. PROJETO DO CONVERSOR RESSONANTE AUTO OSCILANTE

Este capítulo inicialmente irá abordar da metodologia de projeto de (SEIDEL; BISOGNO; DO PRADO, 2007), realizando o projeto dos conversores que serão utilizados nos demais capítulos deste trabalho. Em seguida serão definidos os modos de operação de cada conversor com base no seu funcionamento, realizando-se o equacionamento no domínio do tempo. Ao fim do capítulo será abordada a forma de se obter as soluções dos conversores aplicando as matrizes do espaço de estados em um programa matemático simbólico.

Os esquemáticos dos conversores LC e LCC são apresentados nas Figuras 7-8.

<span id="page-26-0"></span>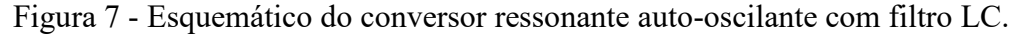

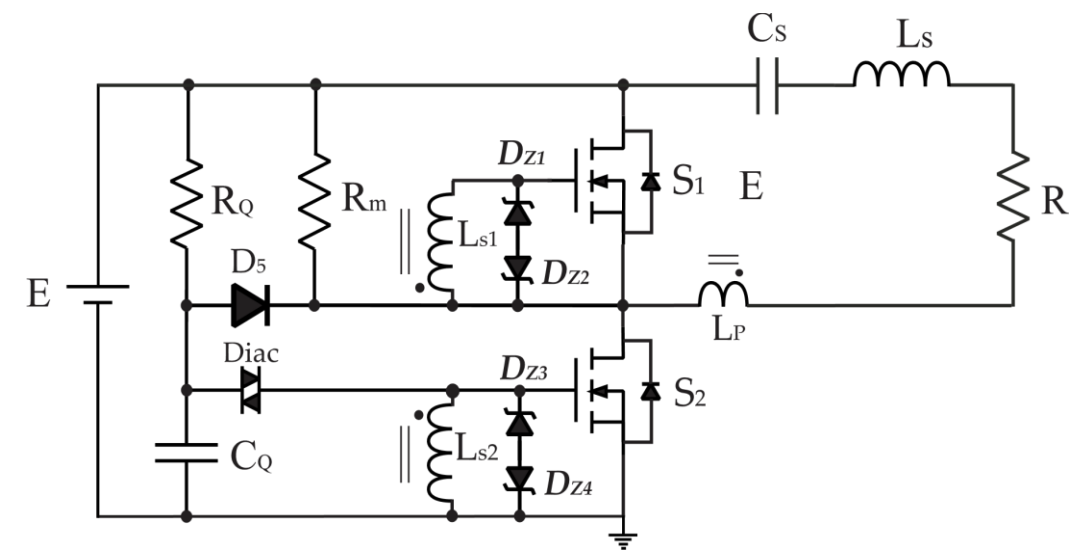

Fonte: Autor.

<span id="page-26-1"></span>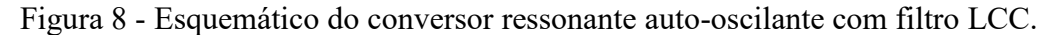

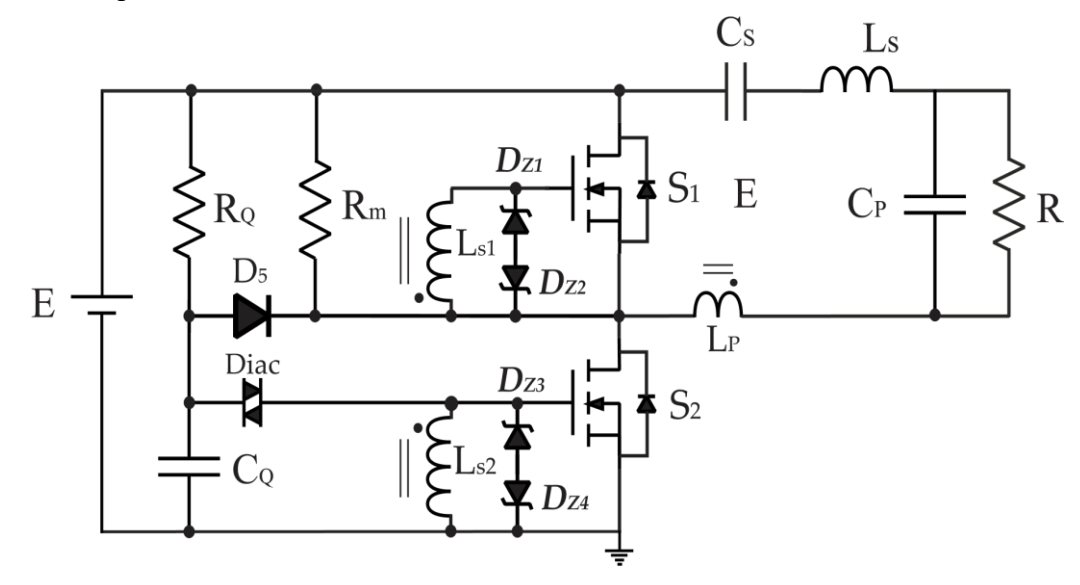

Fonte: Autor.

O projeto de um conversor ressonante auto oscilante é dividido em etapas básicas, inicialmente são calculados os elementos do filtro ressonante levando em consideração as características da carga a ser alimentada, neste projeto é proposto um filtro LC série, em seguida são utilizadas as informações das características elétricas da carga a ser alimentada, bem como a frequência de ressonância do filtro LC projetado anteriormente, nesta etapa do projeto são escolhidos os valores de tensão de ruptura dos diodos zener e a frequência de operação do circuito de comando.

A partir desta etapa, empregam-se as equações apresentadas na metodologia de (SEIDEL; BISOGNO; DO PRADO, 2007), que utiliza a Função Descritiva para o projeto da indutância magnetizante do transformador de corrente e mostra se é possível uma oscilação auto sustentada e o Critério de Estabilidade Estendido de Nyquist (SLOTINE; LI, 1991) para realizar uma análise de estabilidade.

Inicialmente seleciona-se o capacitor série do filtro, sendo um valor comercial disponível, em seguida a partir dos demais parâmetros desejados como frequência de operação, frequência de ressonância, fator de qualidade, tensão de barramento de entrada, aplica-se a metodologia apresentada em (SEIDEL; BISOGNO; DO PRADO, 2007).

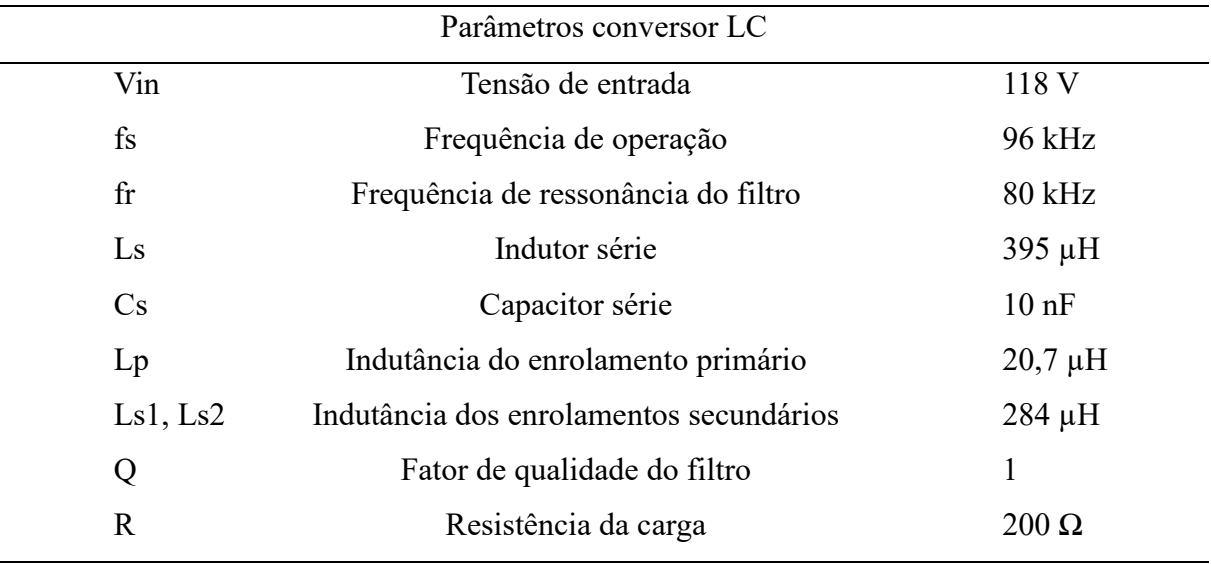

<span id="page-27-0"></span>Tabela 1 - Especificações de projeto do conversor ressonante LC série.

[A Tabela 1](#page-27-0) apresenta as características do conversor LC projetado.

Fonte: autor.

# <span id="page-28-1"></span>4.1.OBTENÇÃO DAS MATRIZES DE ESPAÇO DE ESTADOS DO CONVERSOR COM FILTRO LC

Para a análise e obtenção dos modos de operação do conversor com filtro LC, será considerado o modelo apresentado na [Figura 9.](#page-28-0)

<span id="page-28-0"></span>Figura 9 - Circuito simplificado do conversor ressonante auto-oscilante com filtro LC.

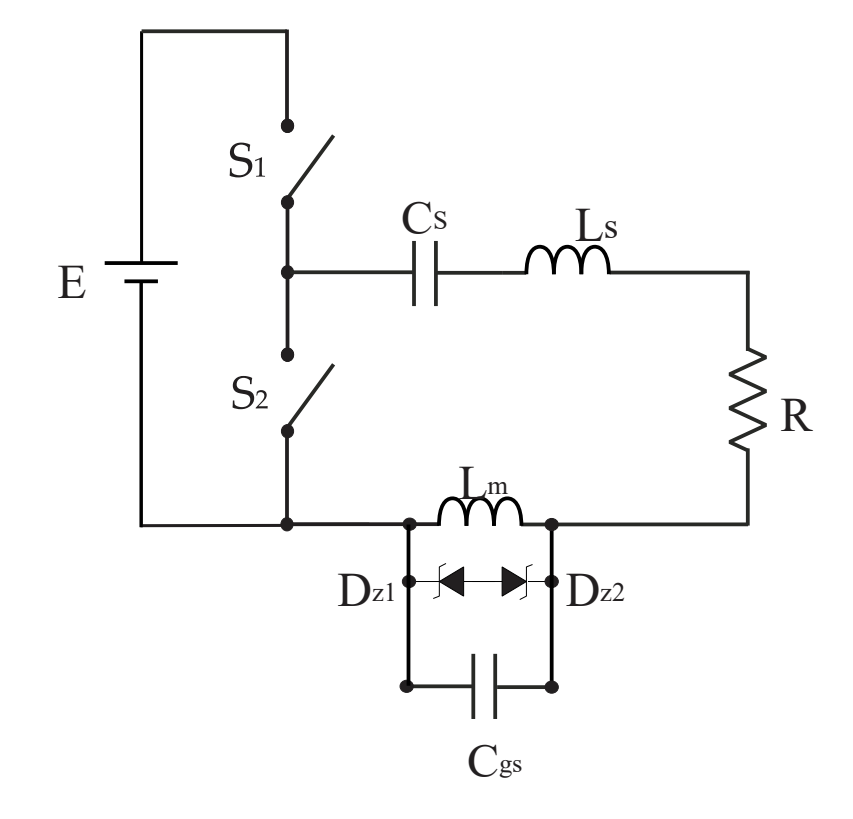

## Fonte: Autor.

Este modelo representa os enrolamentos secundários do transformador de corrente, os diodos zener e a capacitância *gate-source* que está conectada aos terminais de cada enrolamento secundário.

Uma das características conhecidas de não linearidade no conversor ressonante autooscilante é imposta pela troca de polaridade da tensão *gate-source* (SEIDEL; BISOGNO; DO PRADO, 2007), como pode ser visto na [Figura 10](#page-29-0) de  $t_0$  a  $t_2$  e de  $t_3$  a  $t_4$  através de simulação realizada no *software PSIM.*

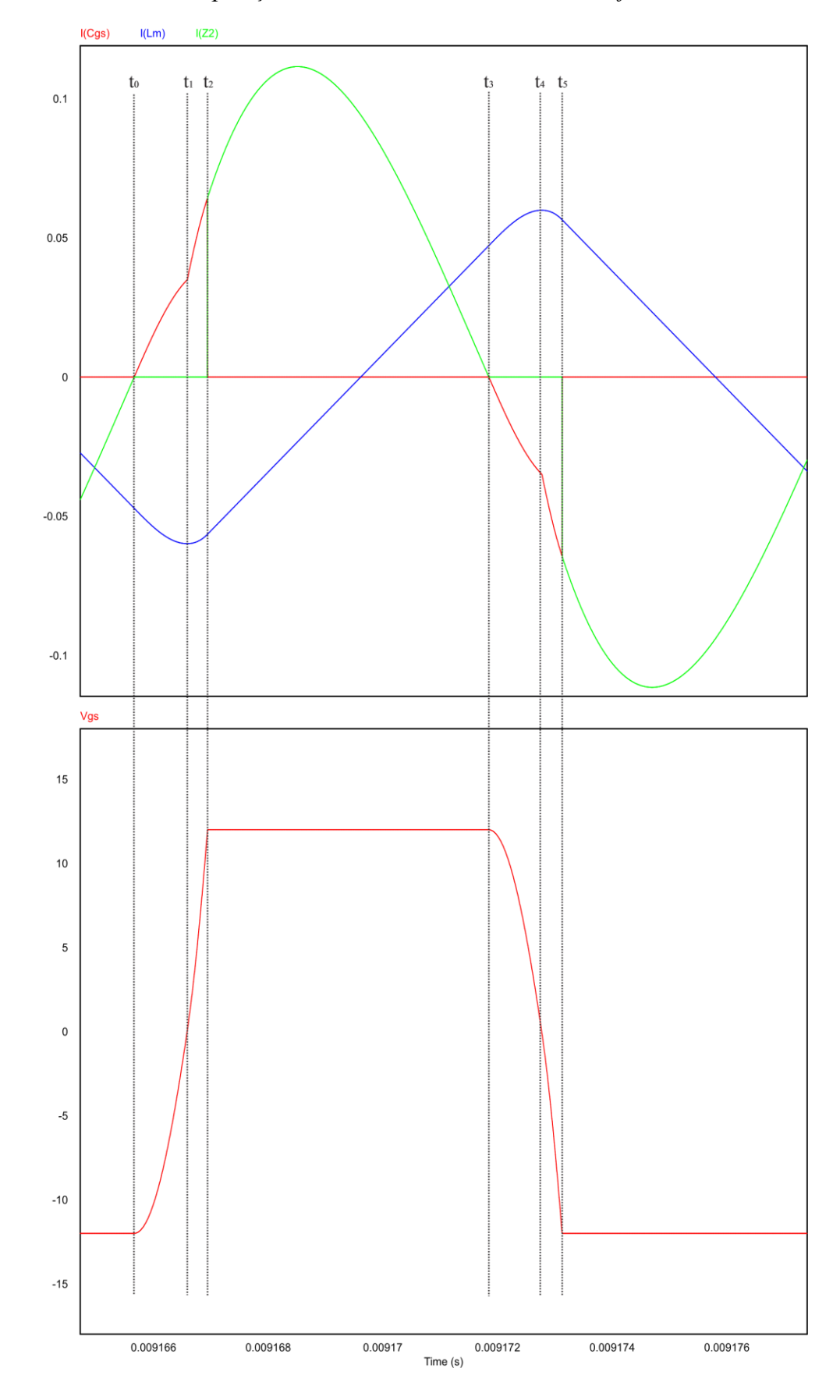

<span id="page-29-0"></span>Figura 10 - Um ciclo de operação do conversor LC simulado no *software PSIM*.

Na *[Figura 10](#page-29-0)*, verifica-se que entre  $t_0$  a  $t_2$  a corrente Icgs é responsável pela carga do *gate* da chave semicondutora, para que a mesma realize a troca de estado. De  $t_2$  a  $t_3$ , a corrente Icgs passa a ser igual a zero, pois durante esta etapa de operação a corrente do filtro é conduzida pelos diodos zener.

Como a equação [\(21\)](#page-24-4) é válida apenas para sistemas lineares, para fazer a sua aplicação no conversor ressonante auto oscilante, que é um sistema não linear, deve-se separar um ciclo de operação em etapas, como mostrado na [Figura 10,](#page-29-0) estas etapas são relacionadas com a forma que se ocorre o funcionamento do conversor durante um ciclo de operação. Desta forma, serão considerados três modos de operação de acordo com a forma que a corrente no filtro ressonante circula: corrente sendo conduzida pelos diodos zener, pela capacitância da chave semicondutora enquanto a tensão *gate-source* é positiva e pela capacitância da chave enquanto a tensão *gatesource* é negativa. A seguir são definidos os modos de operação, o circuito base é o apresentado na [Figura 9,](#page-28-0) as imagens apresentadas para cada modo de operação detalham o circuito do filtro ressonante.

Modo I ( $0 \le t < t$ 1): Como a chave S2 está fechada, a corrente resultante da energia armazenada no capacitor Cs e indutor Ls circula no filtro, na indutância magnetizante Lm e pela capacitância equivalente *gate-source* da chave Cgs.

<span id="page-30-0"></span>Figura 11 - Modo I de operação.

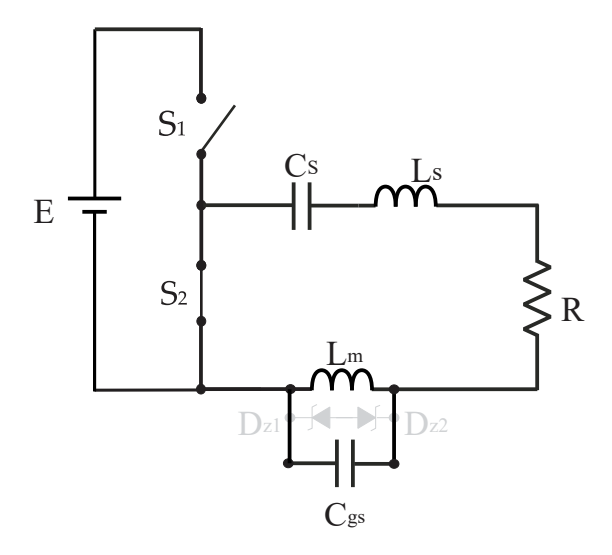

Fonte: Autor.

Modo II (t $1 \le t < t$ 2): Neste modo, a chave S2 é aberta, dessa maneira a tensão de barramento E é conectada ao filtro ressonante, a corrente circula no filtro, na indutância magnetizante Lm e pela capacitância equivalente *gate-source* da chave Cgs.

<span id="page-31-0"></span>Figura 12 - Modo II de operação.

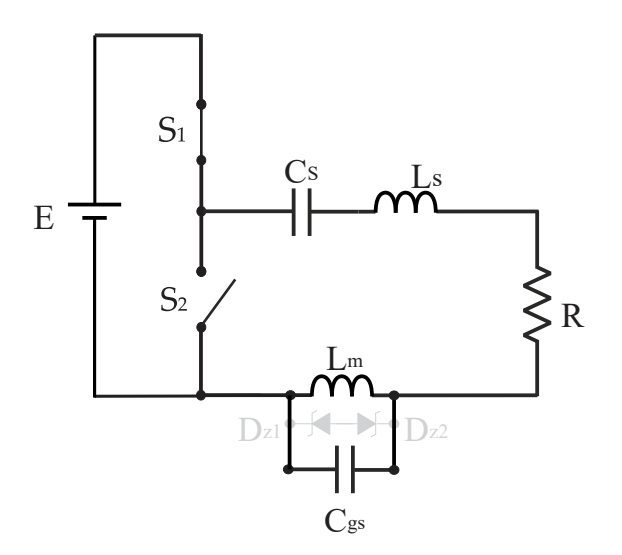

Fonte: Autor.

Modo III ( $t2 \le t \le t3$ ): Ainda com a tensão de barramento E conectada ao filtro, quando os diodos zener entram em condução, a corrente do filtro que circulava pela capacitância equivalente *gate-source* da chave passar a circular pelos diodos zener.

<span id="page-31-1"></span>Figura 13 - Modo III de operação.

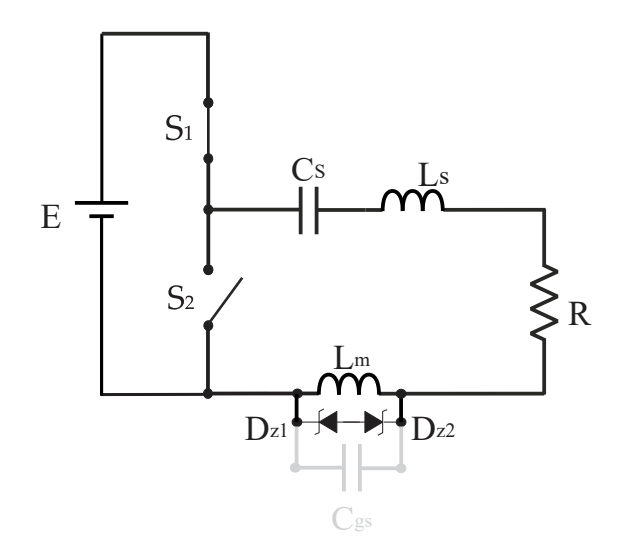

Fonte: Autor.

Um ciclo de operação apresenta seis modos, mas como estes modos são simétricos, não há necessidade de analisar os modos da segunda metade do ciclo de operação. O próximo passo é determinar os elementos das matrizes **A** e **B** para cada modo de operação, são aplicadas a Lei das Tensões de Kirchhoff, Lei das Correntes de Kirchhoff e das equações que regem o

comportamento dos componentes passivos, obtendo as expressões a seguir para cada modo de operação.

Modo I  $(0 \le t < t1)$ :

$$
\frac{di_{LS}}{dt} = -\frac{V_{Cs}}{L_s} - \frac{i_{LS}R}{L_s} - \frac{V_{Cgs} \cdot n}{L_s} \tag{22}
$$

$$
\frac{dv_{Cs}}{dt} = \frac{i_{LS}}{C_s} \tag{23}
$$

$$
\frac{di_{Lm1}}{dt} = \frac{V_{Cgs} \cdot n}{L_m} \tag{24}
$$

$$
\frac{d\nu_{Cgs}}{dt} = \frac{(i_{Ls} - i_{Lm} \cdot n)}{C_{gs}}\tag{25}
$$

$$
Modo II (t1 \le t < t2)
$$

$$
\frac{di_{LS}}{dt} = \frac{V_{in}}{L_s} - \frac{V_{Cs}}{L_s} - \frac{i_{LS}R}{L_s} - \frac{V_{Cgs} \cdot n}{L_s} \tag{26}
$$

$$
\frac{dv_{Cs}}{dt} = \frac{i_{LS}}{C_s} \tag{27}
$$

$$
\frac{di_{Lm1}}{dt} = \frac{V_{Cgs} \cdot n}{L_m} \tag{28}
$$

$$
\frac{dv_{Cgs}}{dt} = \frac{(i_{Ls} - i_{Lm} \cdot n)}{C_{gs}}\tag{29}
$$

Modo III (t2 $\leq$ t $\leq$ t3):

$$
\frac{di_{LS}}{dt} = \frac{V_{in}}{L_s} - \frac{V_{Cs}}{L_s} - \frac{i_{LS}R}{L_s} - \frac{V_z \cdot n}{L_s} \tag{30}
$$

$$
\frac{dv_{Cs}}{dt} = \frac{i_{LS}}{C_s} \tag{31}
$$

$$
\frac{di_{Lm1}}{dt} = \frac{V_z \cdot n}{L_m} \tag{32}
$$

$$
\frac{dv_{Cgs}}{dt} = 0\tag{33}
$$

O conjunto de equações de cada modo de operação são escritas em forma matricial no modelo de espaço de estados de acordo com a equação [\(1\).](#page-23-0) Assim, é obtido um vetor de estados  $x'(t)$  para cada modo de operação.

$$
x'_{1}(t) = \begin{bmatrix} -\frac{R}{L_{S}} & -\frac{1}{L_{S}} & 0 & -\frac{n}{L_{S}} \\ \frac{1}{C_{S}} & 0 & 0 & 0 \\ 0 & 0 & 0 & \frac{n}{L_{M}} \\ \frac{1}{C_{GS}} & 0 & -\frac{n}{C_{GS}} & 0 \end{bmatrix} \cdot \begin{bmatrix} i_{LS} \\ i_{Lm} \\ i_{Lm} \\ v_{Cgs} \end{bmatrix} + \begin{bmatrix} 0 & 0 \\ 0 & 0 \\ 0 & 0 \end{bmatrix} \cdot \begin{bmatrix} V_{in} \\ V_{Cgs} \end{bmatrix}
$$

$$
x'_{2}(t) = \begin{bmatrix} -\frac{R}{L_{S}} & -\frac{1}{L_{S}} & 0 & -\frac{n}{L_{S}} \\ \frac{1}{C_{GS}} & 0 & 0 & 0 \\ 0 & 0 & 0 & \frac{n}{L_{M}} \\ \frac{1}{C_{GS}} & 0 & -\frac{n}{C_{GS}} & 0 \end{bmatrix} \cdot \begin{bmatrix} i_{LS} \\ V_{CS} \\ V_{Cgs} \end{bmatrix} + \begin{bmatrix} \frac{1}{L_{S}} & 0 \\ 0 & 0 \\ 0 & 0 \end{bmatrix} \cdot \begin{bmatrix} V_{in} \\ V_{CS} \\ V_{Cgs} \end{bmatrix}
$$

$$
x'_{3}(t) = \begin{bmatrix} -\frac{R}{L_{S}} & -\frac{1}{L_{S}} & 0 & 0 \\ \frac{1}{C_{S}} & 0 & 0 & 0 \\ 0 & 0 & 0 & 0 \\ 0 & 0 & 0 & 0 \end{bmatrix} \cdot \begin{bmatrix} i_{LS} \\ V_{CS} \\ i_{Lm} \\ V_{Cgs} \end{bmatrix} + \begin{bmatrix} \frac{1}{L_{S}} & -\frac{n}{L_{S}} \\ 0 & 0 & \frac{n}{L_{M}} \\ 0 & \frac{n}{L_{M}} \end{bmatrix} \cdot \begin{bmatrix} V_{in} \\ V_{is} \\ V_{z} \end{bmatrix}
$$

# <span id="page-33-0"></span>4.2.OBTENÇÃO DAS MATRIZES DE ESPAÇO DE ESTADOS DO CONVERSOR COM FILTRO LCC

Para demonstrar que a análise no domínio do tempo é aplicável a diversos modelos de conversores ou para inclusão de capacitâncias, indutâncias ou resistências parasitas do circuito, será equacionado o modelo de estados para o conversor do tipo LCC, que possui seu modelo apresentado na [Figura 14,](#page-34-0) de forma análoga a realizada em [4.1](#page-28-1) para o conversor LC, também são considerados três modos de operação diferenciados pela forma que a corrente percorre o filtro ressonante.

<span id="page-34-0"></span>Figura 14 - Circuito simplificado do conversor LCC.

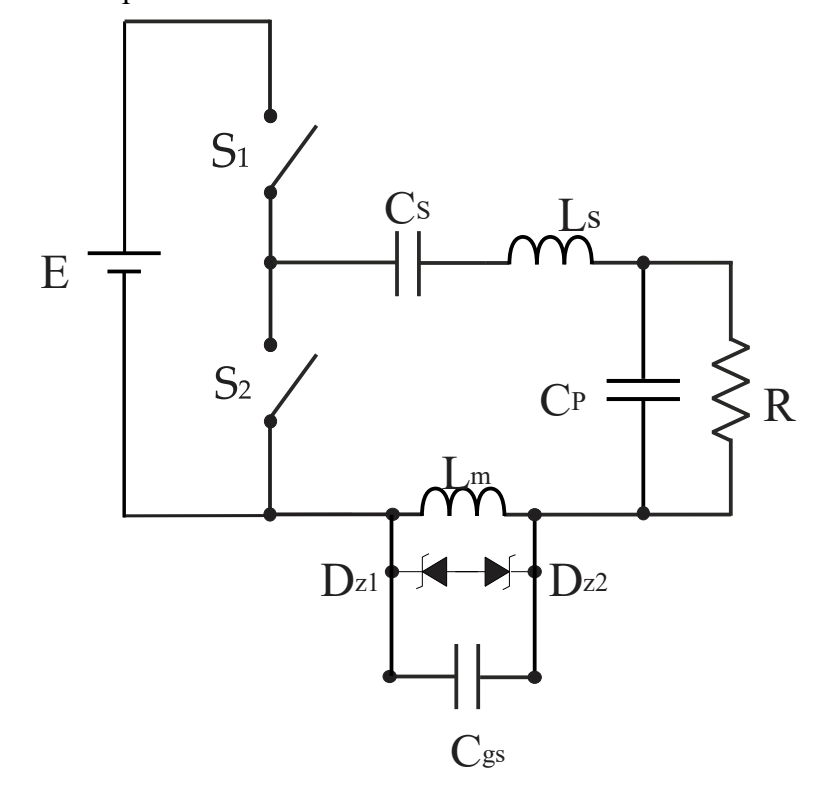

Fonte: Autor.

Modo I ( $0 \le t \le t$ 1): Como a chave S2 está fechada, a corrente resultante da energia armazenada no capacitor Cs e indutor Ls circula no filtro, na indutância magnetizante Lm e pela capacitância equivalente *gate-source* da chave Cgs.

<span id="page-34-1"></span>Figura 15 - Modo I de operação.

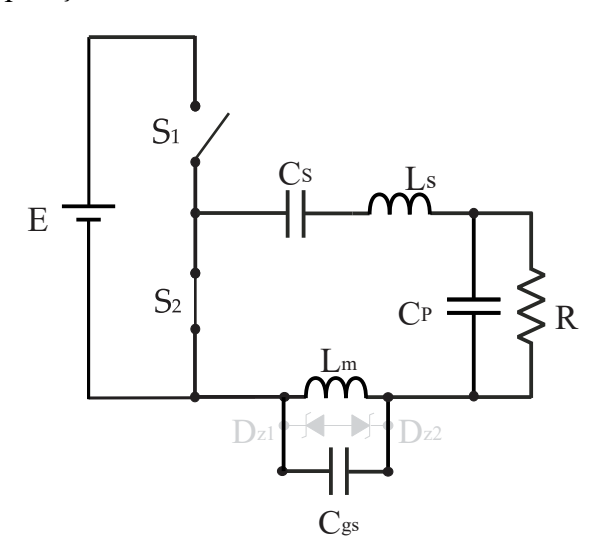

Fonte: Autor.

Modo II (t1 ≤ t ≤ t2): Neste modo, a chave S2 é aberta, dessa maneira a tensão de barramento E é conectada ao filtro ressonante, a corrente circula no filtro, na indutância magnetizante Lm e pela capacitância equivalente *gate-source* da chave Cgs.

<span id="page-35-0"></span>Figura 16 - Modo II de operação.

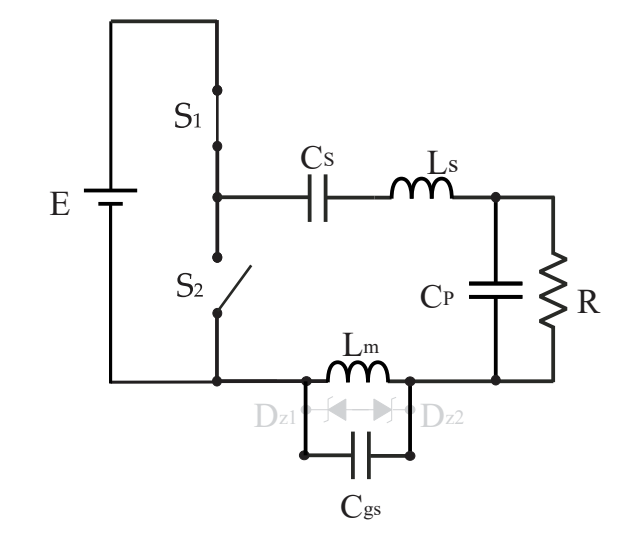

Fonte: Autor.

Modo III ( $t2 \le t \le t3$ ): Ainda com a tensão de barramento E conectada ao filtro, quando os diodos zener entram em condução, a corrente do filtro que circulava pela capacitância equivalente *gate-source* da chave passar a circular pelos diodos zener.

<span id="page-35-1"></span>Figura 17 - Modo III de operação.

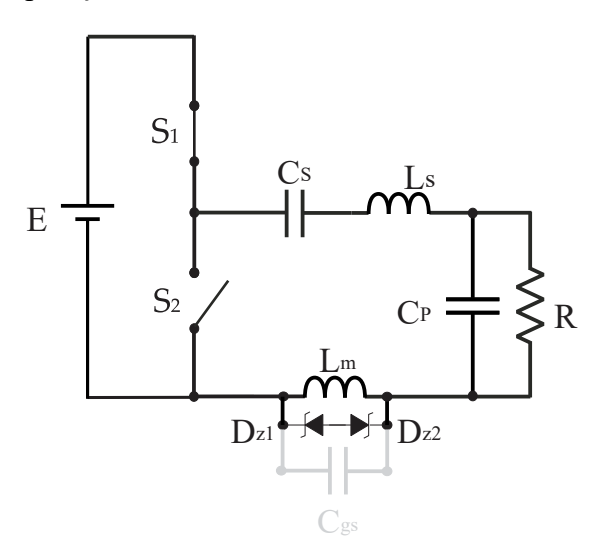

Fonte: Autor.

Assim como em [4.1,](#page-28-1) a análise dos modos de operação da primeira metade do ciclo é suficiente para realizar o equacionamento. Com objetivo de determinar o elementos das matrizes **A** e **B** para cada modo de operação, são aplicadas a Lei das Tensões de Kirchhoff, Lei das Correntes de Kirchhoff e das equações que regem o comportamento dos componentes passivos da mesma maneira que em [4.1,](#page-28-1) são obtidas as expressões a seguir para cada modo de operação.

Modo I ( $0 \le t \le t$ 1):

$$
\frac{di_{LS}}{dt} = -\frac{V_{Cs}}{L_s} - \frac{V_{Co}}{L_s} - \frac{V_{Cgs} \cdot n}{L_s} \tag{34}
$$

$$
\frac{dv_{Cs}}{dt} = \frac{i_{LS}}{C_s} \tag{35}
$$

$$
\frac{di_{Lm}}{dt} = \frac{V_{Cgs}.n}{L_m} \tag{36}
$$

$$
\frac{d\nu_{Cgs}}{dt} = \frac{(i_{Ls} - i_{Lm} \cdot n)}{C_{gs}}\tag{37}
$$

$$
\frac{dv_{Co}}{dt} = \frac{i_{LS}}{C_o} - \frac{V_{Co}}{C_o \cdot R}
$$
\n(38)

$$
Modo II (t1 \le t \le t2):
$$

$$
\frac{di_{LS}}{dt} = \frac{V_{in}}{L_s} - \frac{V_{Cs}}{L_s} - \frac{V_{Co}}{L_s} - \frac{V_{Cgs} \cdot n}{L_s} \tag{39}
$$

$$
\frac{dv_{Cs}}{dt} = \frac{i_{LS}}{C_s} \tag{40}
$$

$$
\frac{di_{Lm}}{dt} = \frac{V_{Cgs}.n}{L_m} \tag{41}
$$

$$
\frac{dv_{Cgs}}{dt} = \frac{(i_{Ls} - i_{Lm} \cdot n)}{C_{gs}}\tag{42}
$$

$$
\frac{dv_{Co}}{dt} = \frac{i_{LS}}{C_o} - \frac{V_{Co}}{C_o \cdot R}
$$
\n(43)

Modo III ( $t2 \le t \le t3$ ):

$$
\frac{di_{LS}}{dt} = \frac{V_{in}}{L_s} - \frac{V_{Cs}}{L_s} - \frac{V_{Co}}{L_s} - \frac{V_z \cdot n}{L_s} \tag{44}
$$

$$
\frac{dv_{Cs}}{dt} = \frac{i_{LS}}{C_s} \tag{45}
$$

$$
\frac{di_{Lm1}}{dt} = \frac{V_z \cdot n}{L_m} \tag{46}
$$

$$
\frac{dv_{Cgs}}{dt} = 0\tag{47}
$$

$$
\frac{dv_{Co}}{dt} = \frac{i_{LS}}{C_o} - \frac{V_{Co}}{C_o \cdot R}
$$
\n(48)

O conjunto de equações de cada modo de operação são escritas em forma matricial no modelo de espaço de estados de acordo com a equação [\(1\).](#page-23-0) Assim, é obtido um vetor de estados  $x'(t)$  para cada modo de operação.

$$
x_1'(t) = \begin{bmatrix} 0 & -\frac{1}{L_s} & 0 & -\frac{n}{L_s} & -\frac{1}{L_s} \\ \frac{1}{C_s} & 0 & 0 & 0 & 0 \\ 0 & 0 & 0 & \frac{n}{L_m} & 0 \\ \frac{1}{C_{GS}} & 0 & -\frac{n}{C_{GS}} & 0 & 0 \\ \frac{1}{C_o} & 0 & 0 & 0 & -\frac{1}{R.C_o} \end{bmatrix} \begin{bmatrix} i_{LS} \\ v_{Cs} \\ v_{Lm} \\ v_{Co} \end{bmatrix} + \begin{bmatrix} 0 & 0 \\ 0 & 0 \\ 0 & 0 \\ 0 & 0 \end{bmatrix} \cdot \begin{bmatrix} V_{in} \\ V_{cgs} \\ V_{cgs} \end{bmatrix}
$$

$$
x_2'(t) = \begin{bmatrix} 0 & -\frac{1}{L_s} & 0 & -\frac{n}{L_s} & -\frac{1}{L_s} \\ \frac{1}{C_s} & 0 & 0 & 0 & 0 \\ 0 & 0 & \frac{n}{L_m} & 0 & 0 \\ \frac{1}{C_{GS}} & 0 & -\frac{n}{C_{GS}} & 0 & 0 \\ \frac{1}{C_s} & 0 & 0 & 0 & -\frac{1}{R.C_o} \end{bmatrix} \begin{bmatrix} i_{LS} \\ v_{LS} \\ v_{Lm} \\ v_{Lm} \\ v_{Co} \end{bmatrix} + \begin{bmatrix} \frac{1}{L_s} & 0 \\ 0 & 0 \\ 0 & 0 \\ 0 & 0 \end{bmatrix} \cdot \begin{bmatrix} V_{in} \\ V_{in} \\ V_{Cgs} \\ V_{Cgs} \end{bmatrix}
$$

$$
x'_{3}(t) = \begin{bmatrix} 0 & -\frac{1}{L_{S}} & 0 & 0 & -\frac{1}{L_{S}} \\ \frac{1}{C_{S}} & 0 & 0 & 0 & 0 \\ 0 & 0 & 0 & 0 & 0 \\ 0 & 0 & 0 & 0 & 0 \\ \frac{1}{C_{o}} & 0 & 0 & 0 & -\frac{1}{R_{o}} \end{bmatrix} \cdot \begin{bmatrix} i_{LS} \\ V_{Cs} \\ i_{Lm} \\ V_{Cgs} \end{bmatrix} + \begin{bmatrix} \frac{1}{L_{S}} & -\frac{n}{L_{S}} \\ 0 & 0 & 0 \\ 0 & \frac{n}{L_{m}} \\ 0 & 0 \end{bmatrix} \cdot \begin{bmatrix} V_{in} \\ V_{Cgs} \end{bmatrix}
$$

Observa-se que em comparação ao conversor LC de [4.1,](#page-28-1) no conversor LCC, houve apenas a inclusão do capacitor de saída, resultando na adição de mais uma equação para cada modo de operação. Desta forma é demonstrado que o equacionamento no domínio do tempo é uma ferramenta de grande aplicabilidade, não apenas em diferentes conversores, mas também pode ser aplicada a fim de incluir demais não idealidades do conversor estudado, sendo necessária a inclusão de mais equações.

## <span id="page-38-0"></span>4.3.MÉTODO DE RESOLUÇÃO

Com a finalidade de realização dos cálculos de espaço de estados apresentados no Capítulo [3,](#page-22-0) é proposto o uso do *software* de computação simbólica *Wolfram Mathematica,* onde será necessário o desenvolvimento de um algoritmo onde os cálculos deverão ser realizados para cada modo de operação para o conversor desejado. Pode-se utilizar a função *FindRoot* do *Wolfram Mathematica*, que função possibilita inserir a equação desejada e indicar a faixa de valores esperados da sua raiz.

Inicialmente são adicionadas as matrizes de cada estágio obtidas pela representação no espaço de estados, juntamente com os parâmetros e valores dos componentes do conversor projetado. Em seguida são inseridos os valores esperados de correntes do filtro e de magnetização do TC e tensões no capacitor série e do diodo zener. No próximo passo, a equação [\(21\)](#page-24-4) é aplicada para cada modo de operação do conversor, procuram-se então as soluções das condições iniciais. É possível encontrar as soluções, pois conhecendo-se a forma de operação do conversor e a forma em que os modos de operação se relacionam durante o ciclo de operação, pode-se igualar a quantidade de incógnitas com a quantidade de variáveis do circuito.

São calculadas as raízes e encontradas as soluções de cada estado, dessa forma, podem ser obtidas as correntes e tensões de cada componente do conversor. Para o conversor LC, foram buscadas as soluções das variáveis de correntes no filtro e de magnetização do primário do transformador de corrente, tensões no capacitor série do filtro, capacitância equivalente *gatesource* e nos diodos zener e os tempo de cada modo, para cada uma destas incógnitas foram associados valores conhecidos ou esperados dependendo de cada modo de operação. Como por exemplo, a tensão na capacitância Vgs é zero enquanto os diodos zener estão em modo de condução, a [Tabela 2](#page-39-0) mostra as relações que foram utilizadas.

| Variáveis associadas |            |  |  |
|----------------------|------------|--|--|
| iLs                  | — iLso     |  |  |
| iI.m                 | — iLmo     |  |  |
| Vcs                  | Vin - Vcso |  |  |
| t1                   | 0          |  |  |
| t2                   | Vz         |  |  |
| t3                   | n. iLs     |  |  |

<span id="page-39-0"></span>Tabela 2 - Variáveis associadas na função para localizar soluções das condições iniciais.

Fonte: Autor.

A partir das soluções das condições iniciais contidas no algoritmo do *Wolfram Mathematica* na forma de vetores, é simplificado o cálculo de demais parâmetros, como frequência de operação, tensões e correntes de pico ou eficazes em qualquer ponto do circuito do conversor ressonante, sendo possível também a plotagem de gráficos de tensões e correntes no tempo.

## <span id="page-39-1"></span>4.4.CONCLUSÃO

Este capítulo apresentou o projeto do conversor ressonante auto oscilante utilizando a metodologia de (BISOGNO; DO PRADO, SEIDEL, 2007), a partir dos parâmetros projetados para os conversores LC e LCC foi desenvolvido o equacionamento utilizando as leis de circuitos elétricos para cada modo de operação. Por fim, as matrizes de estados são aplicadas em um algoritmo para o *software* de computação simbólica *Wolfram Mathematica*, o algoritmo realiza os cálculos [3.1.1](#page-22-2) simbolicamente, a partir deste ponto os parâmetros já conhecidos e os desejados são incluídos, utiliza-se de funções matemáticas para encontrar as soluções.

#### <span id="page-40-1"></span>5. RESULTADOS

Neste capítulo serão apresentados resultados provenientes da análise no domínio do tempo do conversor LC. Como forma de comparação serão apresentados resultados de simulações nos *softwares PSIM* e *Wolfram Mathematica*, e ainda os resultados do protótipo de testes desenvolvido do conversor LC. Ao fim do capítulo são comparados e discutidos os resultados obtidos.

# <span id="page-40-2"></span>5.1.SOLUÇÕES NO DOMÍNIO DO TEMPO

Para a realização dos cálculos e para encontrar as soluções dos modos de operação do conversor, a equação [\(21\)](#page-24-4), foi aplicada em um algoritmo para o *software* de computação simbólica *Wolfram Mathematica*, o qual realiza os cálculos simbolicamente, os parâmetros já conhecidos e os desejados são incluídos, para ser possível encontrar soluções.

A [Tabela 3](#page-40-0) exibe os parâmetros do conversor LC utilizados no algoritmo matemático.

| Variável                              | Valor        |
|---------------------------------------|--------------|
| Tensão de entrada Vin                 | 118 V        |
| Indutor Série Ls                      | 395 µH       |
| Capacitor série Cs                    | 10nF         |
| Indutância do enrolamento primário Lp | $20.7 \mu H$ |
| Capacitância gate-source Cgs          | $1,5$ nF     |
| Tensão diodos zener                   | 12 V         |
| Resistência da carga                  | $200 \Omega$ |
| Relação de espiras n                  | 3/11         |

<span id="page-40-0"></span>Tabela 3 - Parâmetros do conversor ressonante auto-oscilante LC.

Fonte: Autor.

A [Tabela 4](#page-41-1) exibe os valores iniciais referentes ao tempo  $t_0$  encontrados.

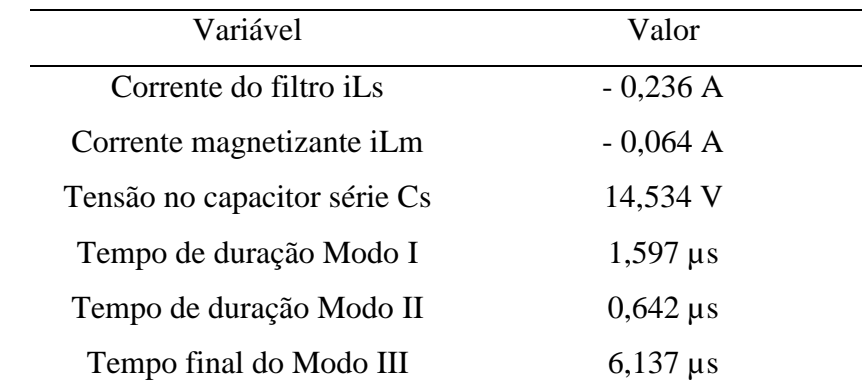

<span id="page-41-1"></span>Tabela 4 - Condições iniciais encontradas.

Fonte: Autor.

A partir das condições iniciais encontradas, é possível obter demais parâmetros de funcionamento do circuito, valores de tensões e correntes em cada componente do circuito do conversor. Como exemplo, utilizando as funções de plotagem de gráficos do *software,* são plotados os gráficos no tempo de corrente no filtro ressonante, tensão no capacitor série e tensão de saída.

<span id="page-41-0"></span>Figura 18 - Gráfico da corrente no filtro ressonante.

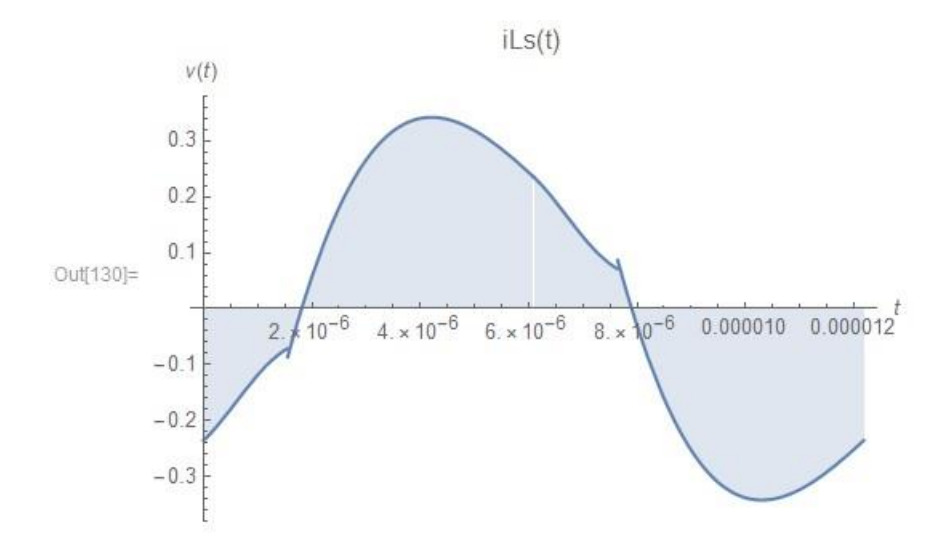

Fonte: Autor.

## <span id="page-42-0"></span>Figura 19 - Gráfico da tensão no capacitor série.

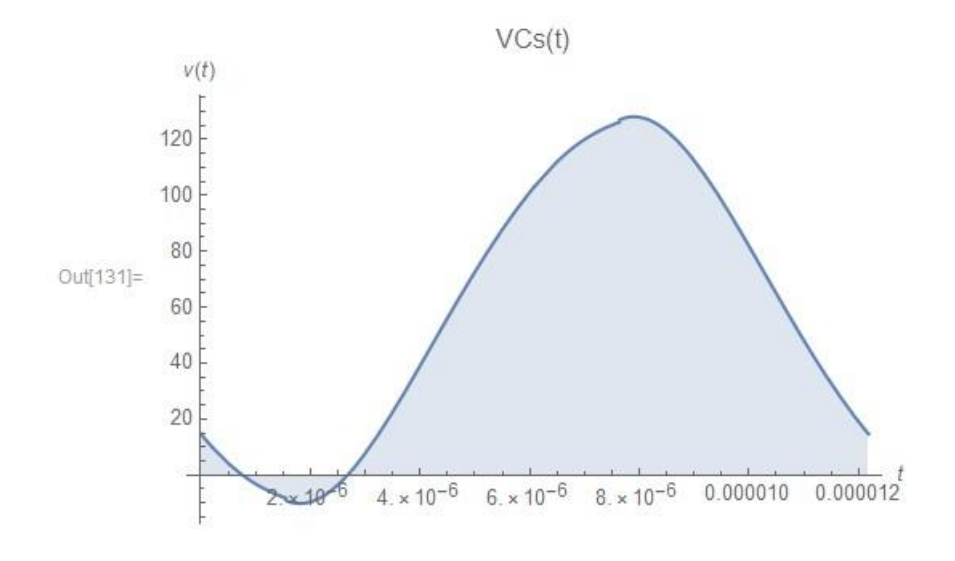

Fonte: Autor.

<span id="page-42-1"></span>Figura 20 - Gráfico da tensão de saída do conversor.

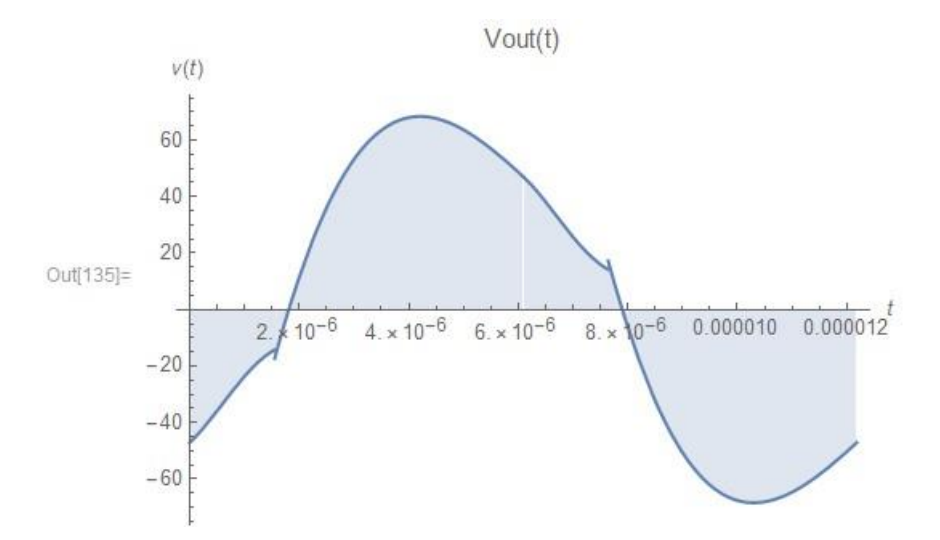

Fonte: Autor.

Outra informação fundamental em um conversor ressonante é a frequência de operação, para se calcular a frequência de operação utiliza-se [\(49\).](#page-42-2)

<span id="page-42-2"></span>
$$
f = \frac{1}{T} \tag{49}
$$

A frequência de operação obtida do conversor LC é de 81,477 kHz.

## <span id="page-43-1"></span>5.2.SIMULAÇÕES

Com objetivo de comprovar os resultados no domínio do tempo de [5.1,](#page-40-2) são realizadas simulações do conversor LC nos *softwares PSIM* e *LTSpiceXVII.*

A simulação de um conversor ressonante auto-oscilante em um *software* de simulação de circuitos não simples, é necessário incluir um circuito para realizar o disparo inicial da oscilação, simulando a atuação prática do *Diac*.

## <span id="page-43-2"></span>**5.2.1. Simulação PSIM**

A simulação no *PSIM* é adaptada do modelo do conversor ressonante auto oscilante apresentado no capítulo [4,](#page-26-2) é utilizado um comparador posicionado em paralelo com o modelo dos enrolamentos secundários do transformador de corrente, de forma que é dado um pulso de tensão de forma análoga à existente utilizando-se um *Diac* conectado no pino de dreno da chave semicondutora S2.

<span id="page-43-0"></span>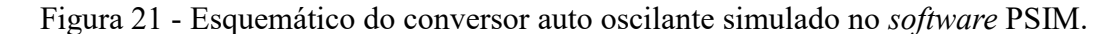

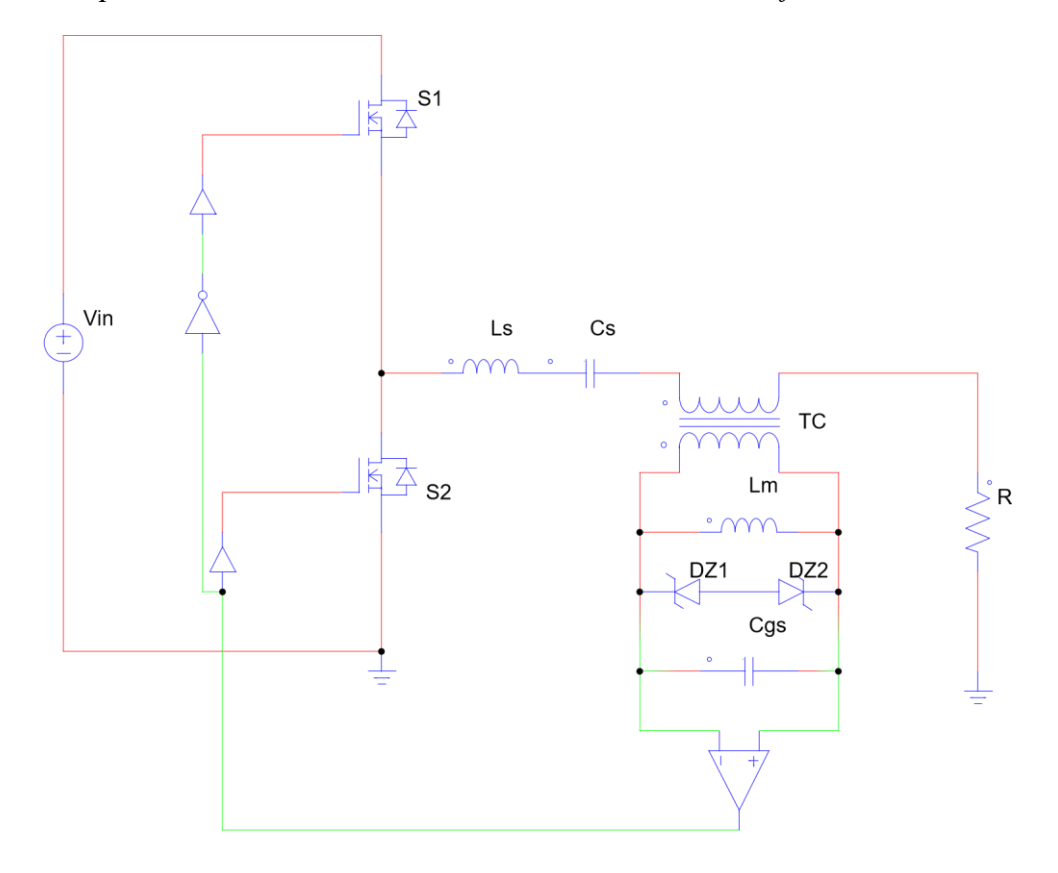

A simulação é realizada utilizando os parâmetros apresentados na [Tabela 3,](#page-40-0) os mesmos utilizados em [5.1.](#page-40-2)

A [Tabela 5](#page-44-0) exibe os resultados referentes no ponto de tempo  $t_0$ .

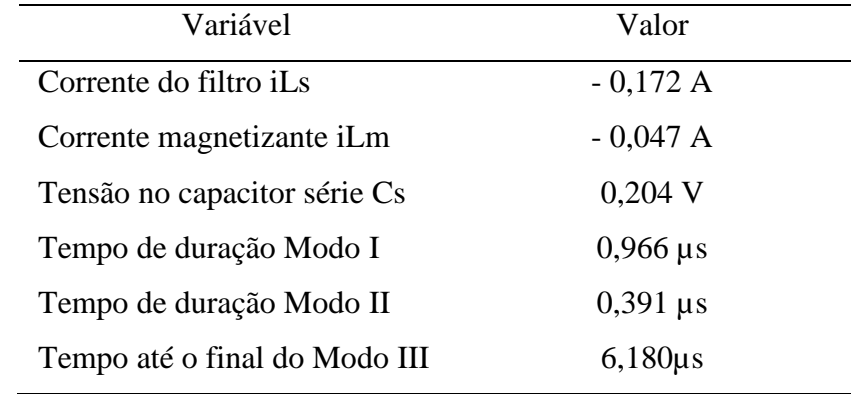

<span id="page-44-0"></span>Tabela 5 - Resultados da simulação do conversor LC no *PSIM*.

Fonte: Autor.

A frequência de operação foi 81,0 kHz, um valor muito próximo ao encontrado pelo método no domínio do tempo, 81,477 kHz.

### <span id="page-44-1"></span>**5.2.2. Simulação** *LTspice XVII*

A simulação no *LTspice XVII* diferentemente da realizada no PSIM, não utiliza o modelo do conversor ressonante auto-oscilante, mas sim o circuito similar ao implementado na prática, apenas com a substituição do Diac por uma chave com o mesmo objetivo, provocando um curto pulso de tensão para dar início a oscilação auto-sustentada. Todos os elementos que constituem o circuito do conversor no *LTspice XVII* utilizam os seus modelos com parâmetros fornecidos pelos fabricantes para a realização da simulação.

As simulações são realizadas utilizando os parâmetros apresentados na [Tabela 3,](#page-40-0) os mesmos utilizados em [5.1](#page-40-2) no domínio do tempo. A [Tabela 6](#page-45-0) exibe a frequência de operação, parâmetro essencial no funcionamento de um conversor ressonante, para diferentes chaves semicondutoras, também são listadas as capacitâncias de entrada (Ciss) e de saída (Coss) e ainda a *gate charge*, que é a quantidade de carga necessária para que o *gate* mude de estado, parâmetros obtidos na folha de dados de cada chave semicondutora.

| <b>MOSFET</b>  | $Ciss$ (pF) | $\cos$ (pF) | Gate charge (nC) | Fs LTspice (kHz) |
|----------------|-------------|-------------|------------------|------------------|
| <b>IRF 820</b> | 360         | 92          | 24               | 85,0             |
| <b>IRF 720</b> | 410         | 120         | 20               | 102,5            |
| <b>IRF 830</b> | 610         | 160         | 38               | 95,0             |
| <b>IRF 730</b> | 700         | 170         | 38               | 94,0             |
| <b>IRF 840</b> | 1225        | 200         | 63               | 102,5            |
| IPD60R385CP    | 790         | 38          | 17               | 97,0             |
| SPP17N80C3     | 2320        | 1250        | 88               | 76,0             |

<span id="page-45-0"></span>Tabela 6 - Frequência de operação simulada para diversas chaves semicondutoras.

Fonte: Autor.

Os resultados utilizando as chaves IRF 820 e SPP17N80C3 foram os que apresentaram resultados mais próximos aos obtidos na simulação no *PSIM* e no domínio do tempo no *Wolfram Mathematica,* enquanto as demais apresentaram uma frequência de operação mais elevada do que a esperada.

## <span id="page-45-2"></span>**5.2.3. Análise de capacitâncias**

As capacitâncias das chaves semicondutoras influenciam o funcionamento de conversores estáticos, foram realizadas simulações variando a capacitância do modelo para verificar o comportamento do conversor, utilizando o algoritmo no domínio do tempo e simulações no software *PSIM*, os resultados são exibidos na [Tabela 7.](#page-45-1)

Cgs (nF) Fs *PSIM* (kHz) Fs D. Tempo (kHz)  $0,25$  90,0 91,2 0,5 87,0 87,9 1,0 83,0 83,6 1,5 81,0 81,5 2,0 79,0 79,4 2,5 77,0 77,3 3,0 76,0 76,7 3,5 74,0 74,6 4,0 73,0 73,3 4,5 72,0 72,6 5,0 71,0 72,1

<span id="page-45-1"></span>Tabela 7 - Frequência de operação para diferentes capacitâncias *gate-source*.

Fonte: Autor.

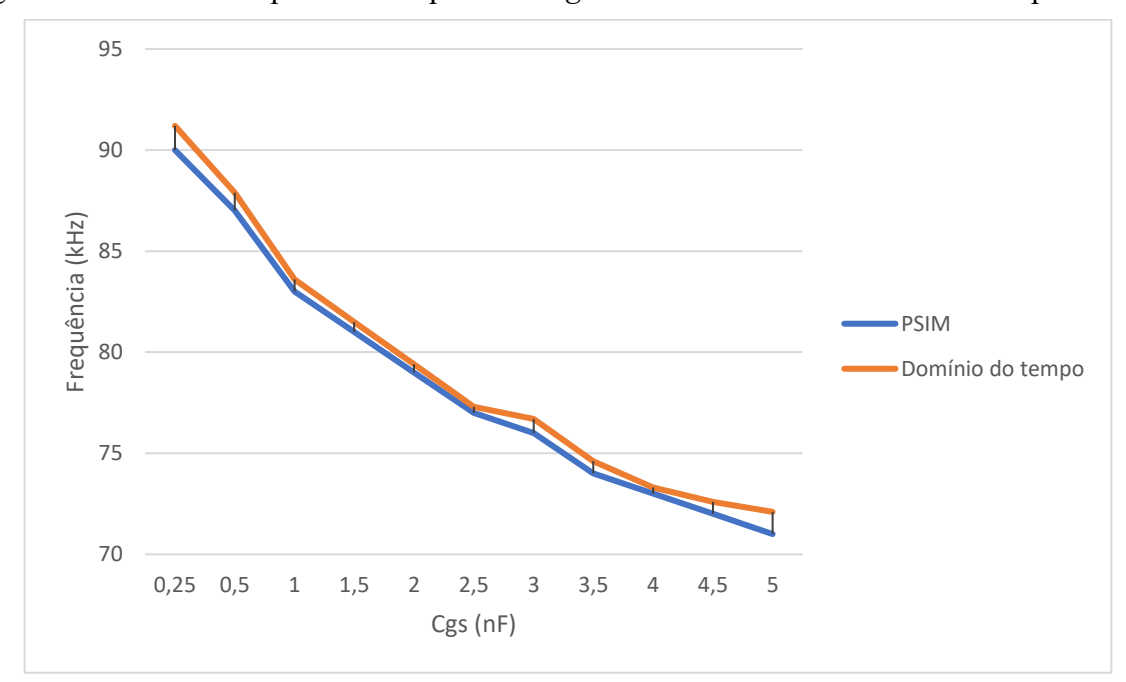

<span id="page-46-0"></span>Figura 22 - Gráfico Frequência x Capacitância *gate-source PSIM* e domínio do tempo.

Fonte: Autor.

Os resultados demonstram que a frequência de operação é diretamente afetada pela capacitância *gate-source,* à medida que a capacitância aumenta, a frequência de operação diminui.

## <span id="page-46-1"></span>5.3.RESULTADOS EXPERIMENTAIS

Com objetivo de verificar experimentalmente o comportamento dos conversores projetados nos capítulos anteriores foi desenvolvido um protótipo experimental.

## <span id="page-46-2"></span>**5.3.1. Desenvolvimento do protótipo de testes**

O primeiro passo foi desenvolver o *layout* da placa com o auxílio de um *software* de *design* de PCBs. Visando diminuir a incidência de harmônicas, interferências no correto funcionamento do circuito, o posicionamento dos componentes e trilhas foi realizado de forma otimizada. O *layout* da placa PCB é mostrado na [Figura 23.](#page-47-0)

<span id="page-47-0"></span>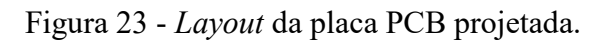

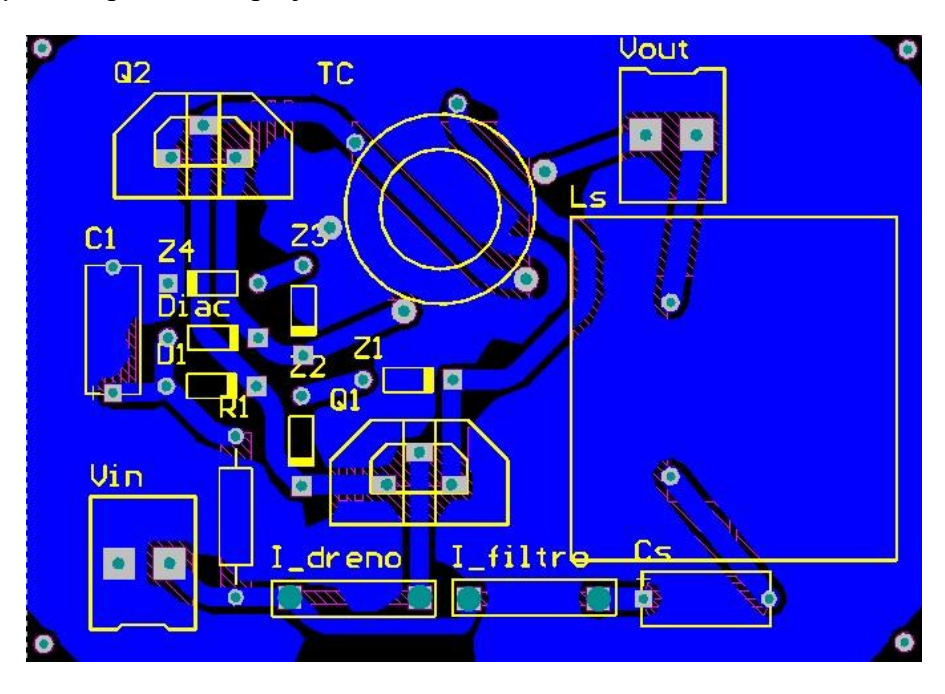

Fonte: autor.

<span id="page-47-1"></span>Figura 24 - Protótipo de testes.

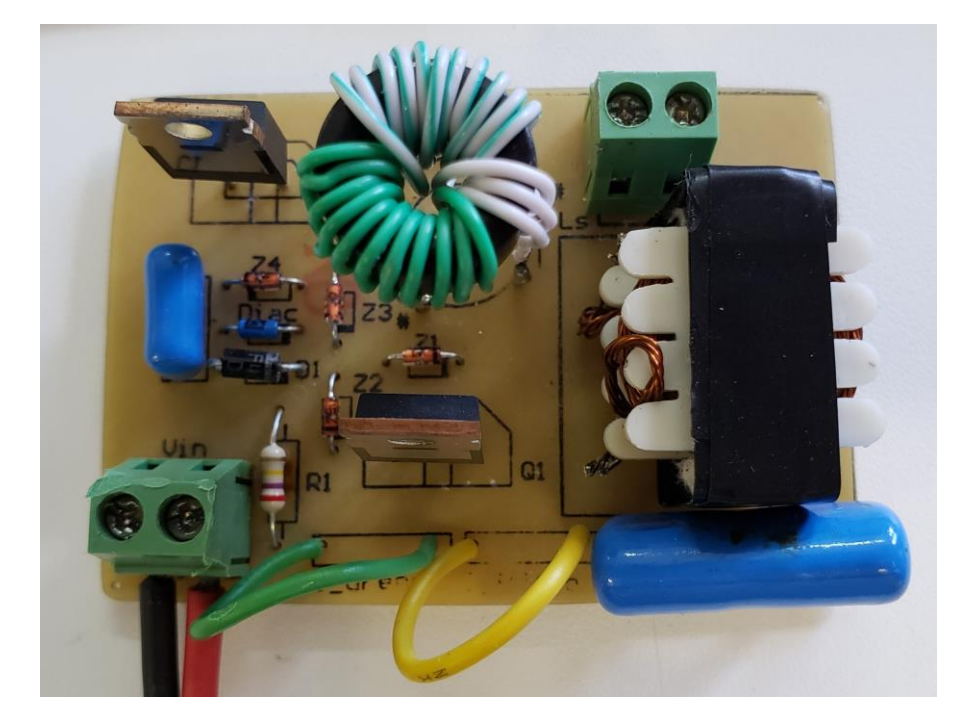

Fonte: autor.

A [Tabela 8](#page-48-0) exibe as características dos componentes utilizados no protótipo de testes.

| Parâmetros protótipo do conversor LC |                                                  |                            |  |  |
|--------------------------------------|--------------------------------------------------|----------------------------|--|--|
| $\mathbf{L}\mathbf{s}$               | Indutor série                                    | $395 \mu H$                |  |  |
|                                      | EE 25/10/06, 50 espiras, 5#AWG28                 |                            |  |  |
| Cs                                   | Capacitor série – Poliéster 100 V                | $10$ nF                    |  |  |
| Cq                                   | Capacitor de entrada – Poliéster 63 V            | $100$ nF                   |  |  |
| Rq                                   | Resistor de entrada 1/8 W                        | $270 \text{ k}\Omega$      |  |  |
| TC                                   | Transformador toroidal $9/11/2020$ ; $n_p = 3$ ; | $20,7 \mu H$ ; 284 $\mu H$ |  |  |
|                                      | $n_s = 11$                                       |                            |  |  |
| $\mathbf R$                          | Resistência da carga                             | $200 \Omega$               |  |  |
| Dz                                   | Diodos Zener $\frac{1}{4}$ W                     | 12V                        |  |  |
| D                                    | Diodo UF4007                                     |                            |  |  |
| Diac                                 | Diac DB3                                         |                            |  |  |
| S1, S2                               | <i>Mosfet</i> (Diversos)                         |                            |  |  |
|                                      |                                                  |                            |  |  |

<span id="page-48-0"></span>Tabela 8 - Características dos componentes do protótipo de testes.

Fonte: autor.

## <span id="page-48-1"></span>*5.3.1.1. Testes realizados*

A seguir serão apresentados os dados obtidos durante a realização de testes no protótipo do conversor LC produzido.

# <span id="page-48-2"></span>5.3.1.1.1. IRF740

Neste teste foram utilizadas duas chaves semicondutoras IRF740, sua capacitância de entrada (Ciss) é de 1400pF e a de saída (Coss) é 220pF, e o seu *gate charge* é 63 nC, as demais características são apresentadas na folha de dados no Apêndice A. A [Figura 25](#page-49-0) mostra os resultados do teste.

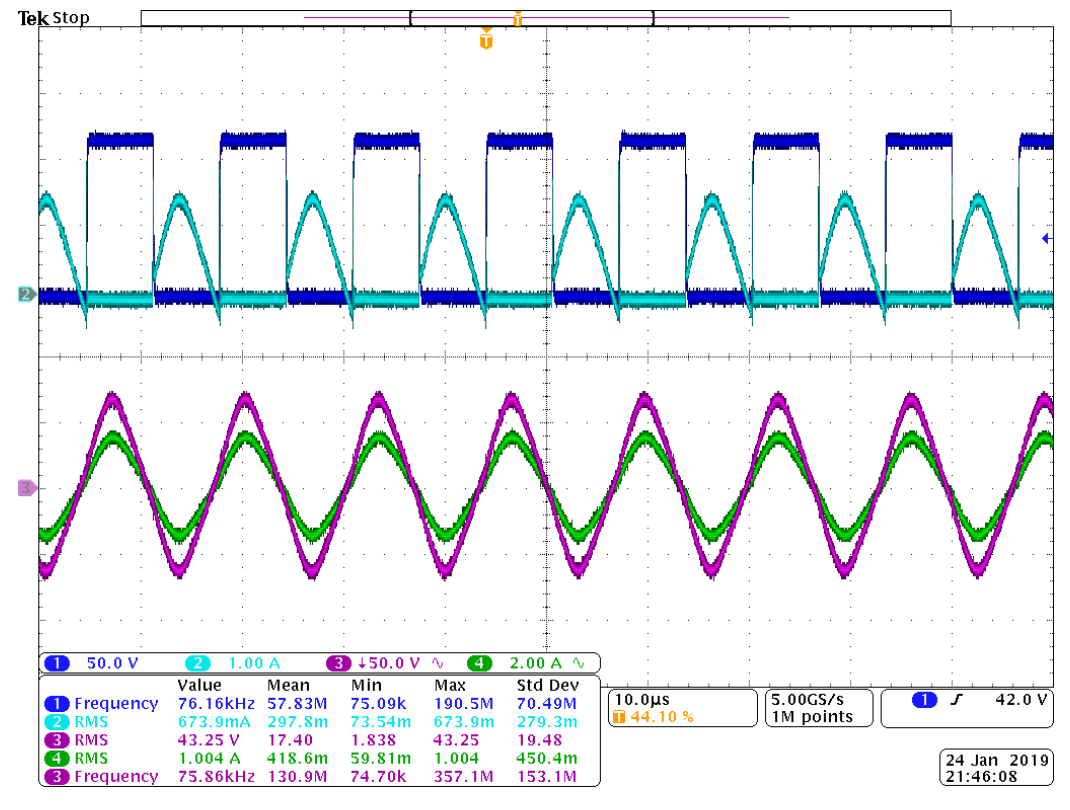

<span id="page-49-0"></span>Figura 25 - Resultados do teste com IRF740.

Fonte: autor.

Ch1: Tensão dreno-*source;* 50V/div; 10µs/div; Ch2: Corrente no dreno S1; 1A/div; 10µs/div; Ch3: Tensão na saída; 50V/div; 10µs/div; Ch4: Corrente no filtro; 2A/div; 10µs/div.

Neste teste a frequência de operação ficou em 75,86 kHz, um valor 21% abaixo da projetada e 7% abaixo do previsto no domínio do tempo.

## <span id="page-49-1"></span>5.3.1.1.2. SPP17N80C3

Neste teste foram utilizadas duas chaves semicondutoras SPP17N80C3, sua capacitância de entrada (Ciss) é de 2320pF e a de saída (Coss) é 1250pF, e o seu *gate charge* é 88 nC, as demais características são apresentadas na folha de dados no Apêndice B. A [Figura](#page-50-0)  [26](#page-50-0) mostra os resultados do teste.

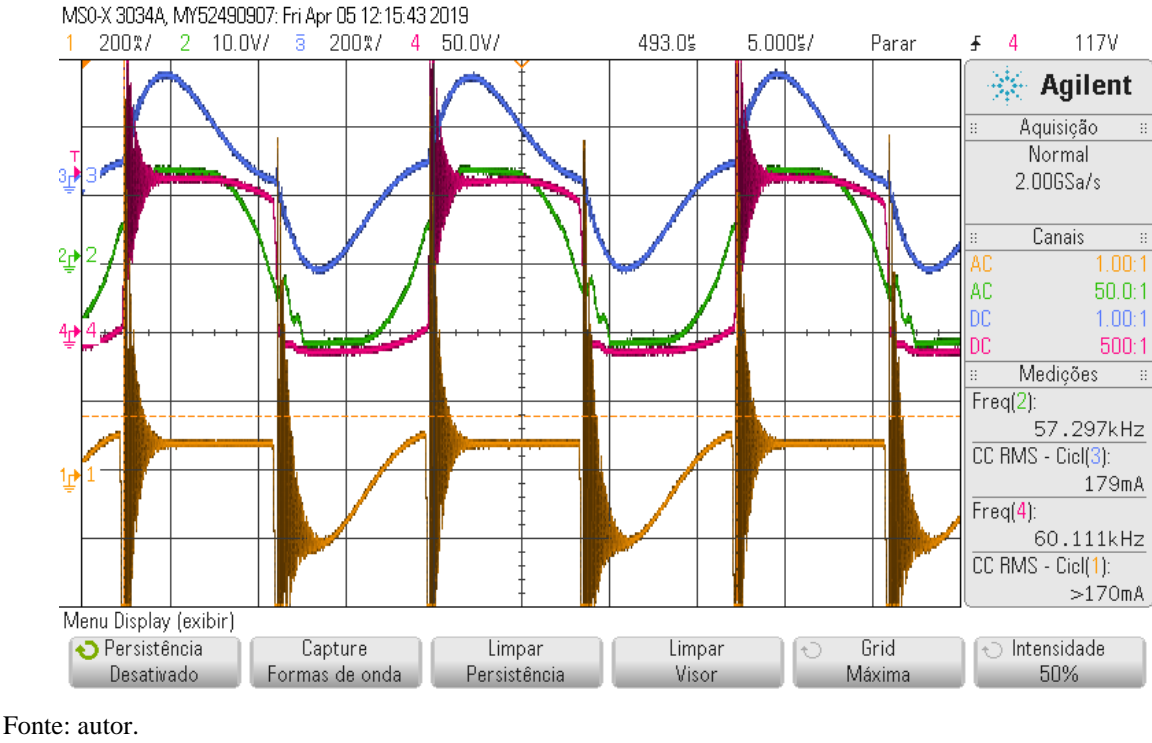

## <span id="page-50-0"></span>Figura 26 - Resultados do teste com SPP17N80C3.

Ch1: Corrente no dreno S1; 200mA/div; 5µs/div; Ch2: Tensão *gate-source*; 10V/div; 5µs/div; Ch3: Corrente no filtro; 200mA/div; 5µs/div; Ch4: Tensão dreno-*source;* 50V/div; 5µs/div.

No teste a frequência de operação ficou em 60,11 kHz, este valor está 37% abaixo do projetado e 22% abaixo do calculado no domínio do tempo.

# <span id="page-50-1"></span>5.3.1.1.3. IRF840

Neste teste foram utilizadas duas chaves semicondutoras IRF840, sua capacitância de entrada (Ciss) é de 1225pF e a de saída (Coss) é de 200pF, e o seu *gate charge* é 63 nC, as demais características são apresentadas na folha de dados no Apêndice C. A [Figura 27](#page-51-0) mostra os resultados do teste.

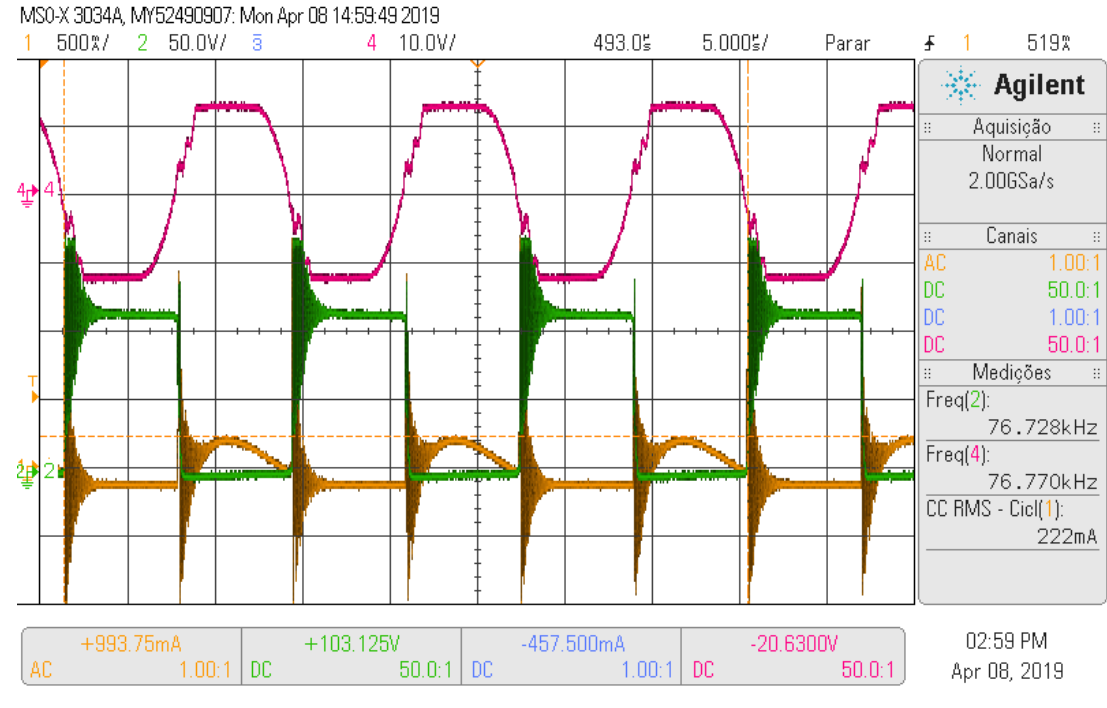

## <span id="page-51-0"></span>Figura 27 - Resultados do teste com IRF840.

Fonte: autor.

Ch1: Corrente no dreno S1; 500mA/div; 5µs/div; Ch2: Tensão dreno-*source;* 50V/div; 5µs/div; Ch4: Tensão *gate-source*; 10V/div; 5µs/div;

Neste teste a frequência de operação ficou em 76,72 kHz, este valor está 20% abaixo do projetado e 6% abaixo do valor calculado no domínio do tempo.

# <span id="page-51-2"></span>5.4.COMPARAÇÃO DOS RESULTADOS

Os resultados obtidos para o conversor LC são apresentados na [Tabela 9.](#page-51-1)

<span id="page-51-1"></span>Tabela 9 - Comparação dos resultados do conversor LC.

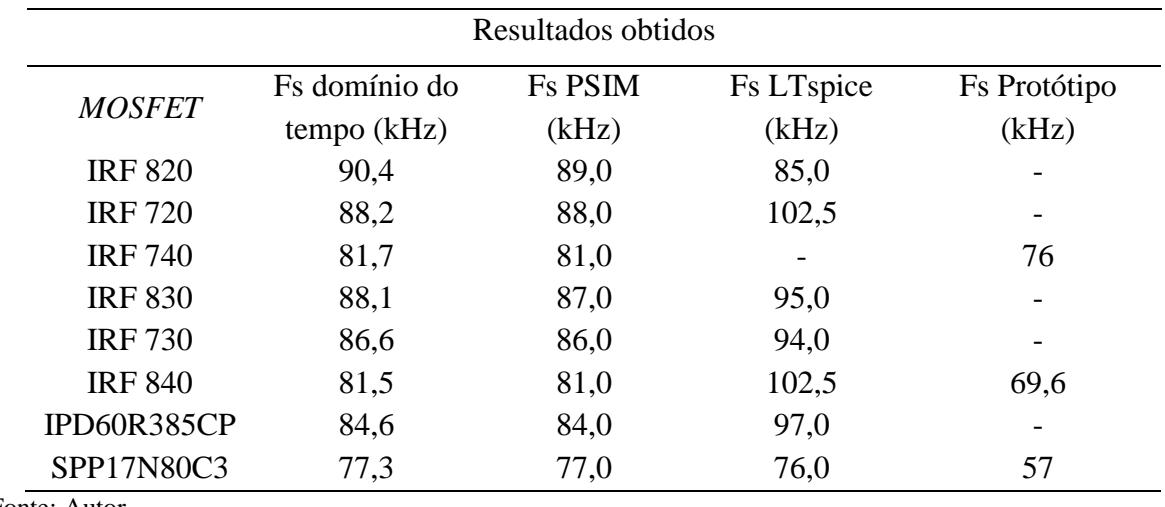

Fonte: Autor.

## <span id="page-52-0"></span>5.5.CONCLUSÃO

Este capítulo apresentou os resultados obtidos da solução no espaço de estados com auxílio do algoritmo matemático. Nas demais seções do capítulo foram apresentados os resultados de simulação e de testes do protótipo desenvolvido.

Os resultados do conversor LC através das soluções no domínio do tempo foram muito próximos aos obtidos no *PSIM*, já em comparação com os resultados do *LTSpice XVII*, que utiliza o modelo de cada componente para a realização da simulação, os valores foram próximos.

Os testes realizados no protótipo do conversor LC apresentaram uma frequência de operação menor do que a prevista no domínio do tempo e por simulações, conforme demonstrado em [5.2.3,](#page-45-2) quando utilizadas chaves semicondutoras com valores maiores de capacitâncias de entrada e saída, a frequência de operação do circuito foi menor. O erro na previsão da frequência de operação foi menor utilizando a metodologia no domínio do tempo do que o previsto durante a realização do projeto. Outros fatores que podem impactar no funcionamento do circuito, como não linearidades não previstas no projeto, impedâncias ou capacitâncias parasitas e interferências.

Contudo, como o objetivo deste capítulo é demonstrar que o equacionamento no domínio do tempo com espaço de estados é capaz de apresentar soluções para um conversor ressonante auto-oscilante, os resultados de simulação foram satisfatórios, confirmando os obtidos no domínio do tempo.

## <span id="page-53-0"></span>6. CONCLUSÃO

Conversores ressonantes desempenham papel fundamental na eletrônica de potência, sendo amplamente utilizados em sistemas de iluminação artificial, dispositivos portáteis, fontes renováveis de energia, entre outras. Por meio das características de comutação suave e possibilidade de operação em alta frequência e sem necessidade de fontes auxiliares no caso de conversores do tipo auto-oscilante, são aplicáveis à constante necessidade de mercado que busca a miniaturização de conversores estáticos.

A análise e projeto de conversores ressonantes com circuito de comando auto-oscilante é mais complexa do que para conversores modulados por largura de pulso. Neste âmbito, o presente trabalho apresentou o desenvolvimento no domínio de tempo, utilizando modelo de espaço de estados para um conversor ressonante auto oscilante LC e LCC. Ademais, o equacionamento no domínio do tempo foi desenvolvido em um algoritmo no *Wolfram Mathematica* com objetivo de encontrar as soluções.

Através das simulações realizadas foi possível comprovar que a análise no domínio do tempo obteve resultados muito próximos aos obtidos no *PSIM*, e resultados próximos aos obtidos no *LTSpice*, o qual utilizou os modelos dos componentes do circuito. Este trabalho demonstrou que a análise no domínio do tempo com espaço de estados, aliada a um *software* matemático, se mostra uma ferramenta para a análise e projeto de conversores ressonantes.

No entanto, os testes experimentais realizados com o protótipo do conversor LC, resultaram no funcionamento com uma frequência de operação abaixo da projetada e com tendência de permanecer próxima da frequência de ressonância do filtro. Esta variação entre a frequência projetada em relação a experimental se deve a interferências, indutâncias e capacitâncias parasitas que estão além das consideradas na metodologia tradicional de projeto de conversores ressonantes. É relevante destacar que tais não idealidades quando devidamente estudadas e modeladas, podem ser inseridas nas equações diferenciais que regem o modelo de estados, podendo ainda acrescentar mais etapas de operação do que as estudadas neste trabalho.

# REFERÊNCIAS

<span id="page-54-0"></span>BUCHANAN, E. E.; MILLER, E. J. **Resonant switching power conversion technique**. In: IEEE Power Electronics Specialists Conference. [S.l.: s.n.], 1975. ISSN 0275-9306. Disponível em: < [https://ieeexplore.ieee.org/document/7085581>](https://ieeexplore.ieee.org/document/7085581). Acesso em: 30 mai. 2019.

CHANG, C; CHANG, J; BRUNING, G. W. **Analysis of the self oscillating series resonant inverter for electronic ballasts.** In: IEEE Trans. Power Electron. v. 14, n. 3, p 522-540, 1999. Disponível em: < [https://ieeexplore.ieee.org/document/761697>](https://ieeexplore.ieee.org/document/761697). Acesso em: 30 mai. 2019.

CHEN, C. T. **Analog & Digital Control Design:** Transfer-function, State-space, & Algebraic Methods. 1. Ed. Nova York: Sauders College Publishers, 1993. 609 p.

DA ROSA, W. G. **Metodologia de Projeto de um Inversor Ressonante Auto-Oscilante Operando em Alta Frequência para Aplicações a LED**. 2013. Dissertação (Mestrado em Engenharia Elétrica)-Universidade Federal de Santa Maria, Santa Maria, RS, 2019.

DO PRADO, R. N. et al. A design method for electronic ballast for fluorescent lamps. In: 2000 26TH ANNUAL CONFERENCE OF THE IEEE INDUSTRIAL ELECTRONICS SOCIETY. IECON 2000, 2000. Disponível em: [<https://ieeexplore.ieee.org/document/972352](https://ieeexplore.ieee.org/document/972352) >. Acesso em: 30 mai. 2019.

DESOER, C. A.; KUH, E. S. **Basic Circuit Theory**. 1. Ed. Nova York: McGraw-Hill, 1969. 865 p.

EDISON, T. A. **Electric lamp**, US223898A, 1879.

ERICKSON, R. W.; MAKSIMOVIC, D. **Fundamentals of Power Electronics**. 2. ed. Nova York: Kluwer Academic, 2001., 883 p. ISBN 0-7923-7270-0.2000.

HEWITT, P. C. **Gas or vapor electric apparatus**., US1064686A 1902.

INFINEON. **Folha de dados SPP17N80C3**. [S.l.: s.n.], 2011. Disponível em: [<https://www.infineon.com/dgdl/Infineon-SPP17N80C3-DS-v02\\_91](https://www.infineon.com/dgdl/Infineon-SPP17N80C3-DS-v02_91-en.pdf?fileId=db3a30432313ff5e0123a9174c6d5caa) [en.pdf?fileId=db3a30432313ff5e0123a9174c6d5caa>](https://www.infineon.com/dgdl/Infineon-SPP17N80C3-DS-v02_91-en.pdf?fileId=db3a30432313ff5e0123a9174c6d5caa) Acesso em: 30 mai. 2019.

KOVAC, J.; PETERNAI, L.; LENGYEL, O. **Advanced light emitting diodes structure for optoelectronic applications.** Thin Solid Films, no. 433, pp. 22-26 [S.l.: s.n.], 2003.

LIU, K.; ORUGANTI, R.; LEE, F. C. **Resonant switches - topologies and characteristics.** In: IEEE Power Electronics Specialists Conference. [S.l.: s.n.], 1985. ISSN 0275-9306. Disponível em: < [https://ieeexplore.ieee.org/document/7070935>](https://ieeexplore.ieee.org/document/7070935). Acesso em: 30 mai. 2019.

LIU, K.; ORUGANTI, R.; LEE, F. C. **Quasi-Resonant Converters-Topologies and Characteristics**, in: IEEE Transactions on Power Electronics, vol. PE-2, no. 1, pp. 62-71, [S.l.: s.n.], 1987. Disponível em: < [https://ieeexplore.ieee.org/document/4766333>](https://ieeexplore.ieee.org/document/4766333) Acesso em: 30 mai. 2019.

MAKSIMOVIC, D.; CUK, S. **General properties and synthesis of PWM DC-to-DC converters.** In: 20th Annual IEEE Power Electronics Specialists Conference. [s.n.] Milwaukee, 1989, pp. 515-525 vol.2. Disponível em: [<https://ieeexplore.ieee.org/abstract/document/48529>](https://ieeexplore.ieee.org/abstract/document/48529). Acesso em: 30 mai. 2019.

MENKE, M. F. et al. **Improved design considerations for a self-oscillating resonant converter.** In: 2015 IEEE 13TH BRAZILIAN POWER ELECTRONICS CONFERENCE AND 1<sup>ST</sup> SOUTERN POWER ELECTRONICS CINFERENCE (COBEP/SPEC) 2015, Fortaleza, [s. l.] 2015. Disponível em: < [https://ieeexplore.ieee.org/document/7420022>](https://ieeexplore.ieee.org/document/7420022) Acesso em: 30 mai. 2019.

PINHEIRO, H.; JAIN, P. K.; JOOS, G. **Self-sustained oscillating resonant converters operating above the resonant frequency.** IEEE Transactions on Power Electronics. [S.l.: s.n.], v. 14, n.5, p. 803-815, 1999. Disponível em: [<https://ieeexplore.ieee.org/document/788476>](https://ieeexplore.ieee.org/document/788476). Acesso em: 30 mai. 2019.

SCHUBERT, F. E. **Light-Emitting Diodes** 2. ed. Cambridge, 2006.

SCHWARZ, F. C. **A method of resonant current pulse modulation for power converters**. In: IEEE Transactions on Industrial Electronics and Control Instrumentation. [S.l.: s.n.], 1970. IECI-17, p. no. 3. Disponível em: < [https://ieeexplore.ieee.org/document/1701787>](https://ieeexplore.ieee.org/document/1701787). Acesso em: 30 mai. 2019.

SEIDEL, A. R. **Técnicas de projeto para o reator eletrônico auto-oscilante empregando ferramentas de controle**. 2004. Tese (Doutorado em Engenharia Elétrica)-Universidade Federal de Santa Maria, Santa Maria, RS, 2004.

SEIDEL, A. R.; BISOGNO, F. E.; DO PRADO, R. N. **A design methodology for a selfoscillating electronic ballast.** In: IEEE Transactions on Industry Applications, [s. l.], v. 43, n6, p. 1524-1533, 2007. Disponível em: < [https://ieeexplore.ieee.org/document/4385007>](https://ieeexplore.ieee.org/document/4385007). Acesso em: 30 mai. 2019.

SILVA, M. F. et al. **Low cost high power fator electronic systems for compact fluorescent lamps.** In: proc. IEEE IAS Annu. Meeting. [S.l.: s.n.], 1999, pp. 256-261.

SLOTINE, J. J. E.; LI, W. **Applied Nonlinear Control. Englewood Cliffs**, Nova Jersey: Prentice-Hall, 1991, pp. 159–190.

U.S. D.O.E. **Solid-State Lighting Research and Development** – Multi-Year Program Plan FY'09-FY'15. [S.l.: s.n.], 2009. Disponível em: < [https://www1.eere.energy.gov/buildings/publications/pdfs/ssl/ssl\\_mypp2009\\_web.pdf>](https://www1.eere.energy.gov/buildings/publications/pdfs/ssl/ssl_mypp2009_web.pdf). Acesso em: 30 mai. 2019.

U.S. D.O.E. **Solid-State Lighting Research and Development** – Multi-Year Program Plan. [S.l.: s.n.], 2017. Disponível em:

[<https://www.researchgate.net/publication/320336172\\_2017\\_DOE\\_SSL\\_RD\\_Plan>](https://www.researchgate.net/publication/320336172_2017_DOE_SSL_RD_Plan). Acesso em: 30 mai. 2019.

VISHAY. **Folha de dados IRF 740** [S.l.: s.n.], 2011. Disponível em: [<https://www.vishay.com/docs/91054/91054.pdf>](https://www.vishay.com/docs/91054/91054.pdf). Acesso em: 30 mai. 2019.

VISHAY. **Folha de dados IRF 840** [S.l.: s.n.], 2016. Disponível em: < [http://www.vishay.com/docs/91070/sihf840.pdf>](http://www.vishay.com/docs/91070/sihf840.pdf). Acesso em: 30 mai. 2019.

ZUKAUSKAS, A.; SHUR, M. S.; CASKA, R. **Introduction to Solid-State Light**. 1. ed. Nova York: John Wiley & Sons, 2002.

# <span id="page-58-0"></span>**ANEXO A - FOLHA DE DADOS DO MOSFET IRF 740**

# **IRF740, SiHF740**

**Vishay Siliconix** 

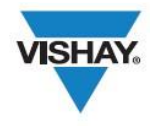

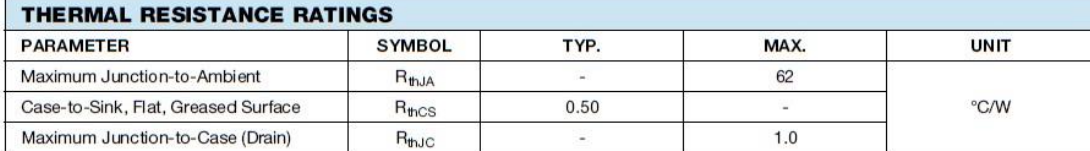

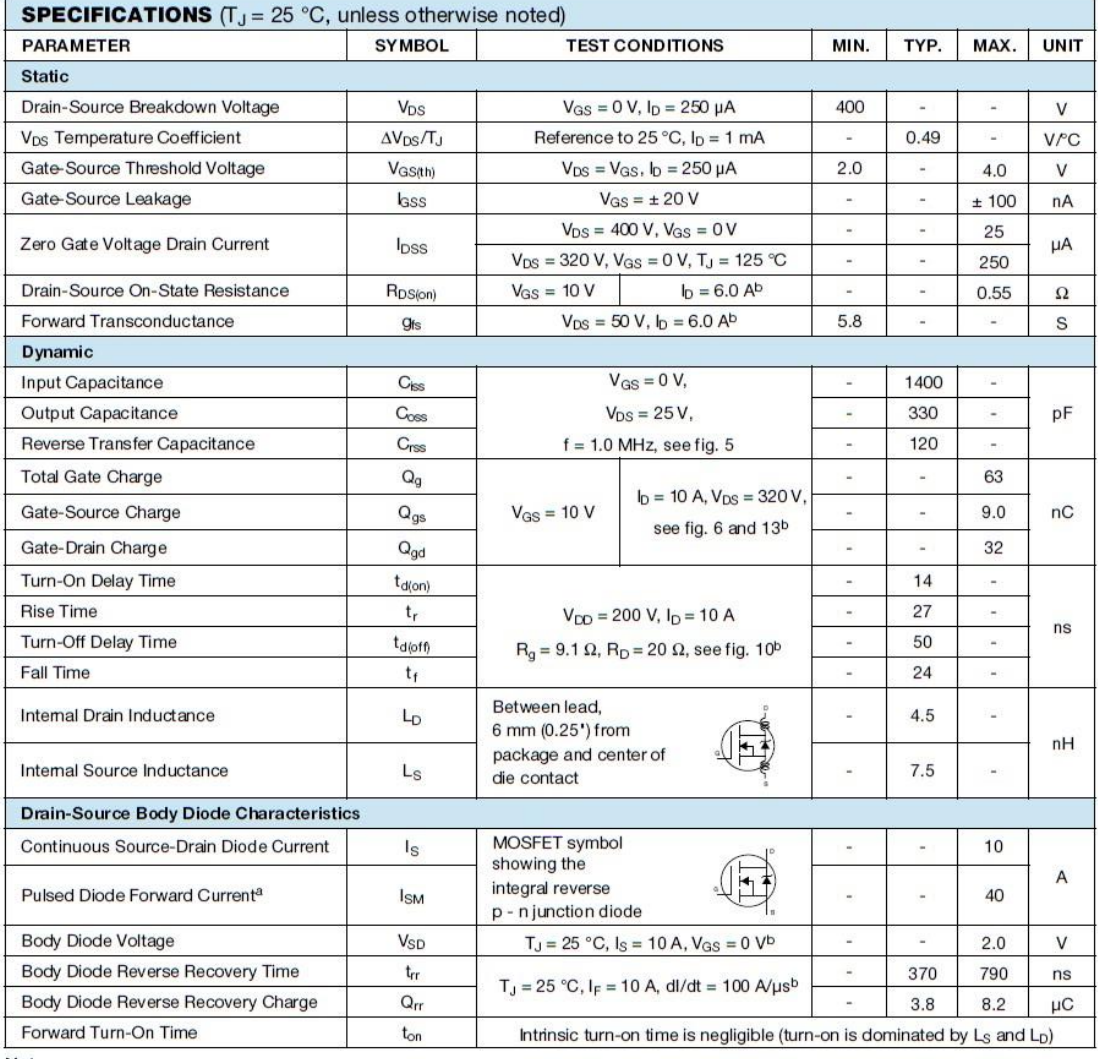

**Notes** 

...<br>a. Repetitive rating; pulse width limited by maximum junction temperature (see fig. 11).<br>b. Pulse width ≤ 300 µs; duty cycle ≤ 2 %.

www.vishay.com<br>2

Document Number: 91054<br>S11-0507-Rev. C, 21-Mar-11

This datasheet is subject to change without notice.<br>THE PRODUCT DESCRIBED HEREIN AND THIS DATASHEET ARE SUBJECT TO SPECIFIC DISCLAIMERS, SET FORTH AT www.vishay.com/doc?91000

Fonte: VISHAY, 2011.

# <span id="page-59-0"></span>**ANEXO B - FOLHA DE DADOS DO MOSFET SPP17N80C3**

# *C*infineon

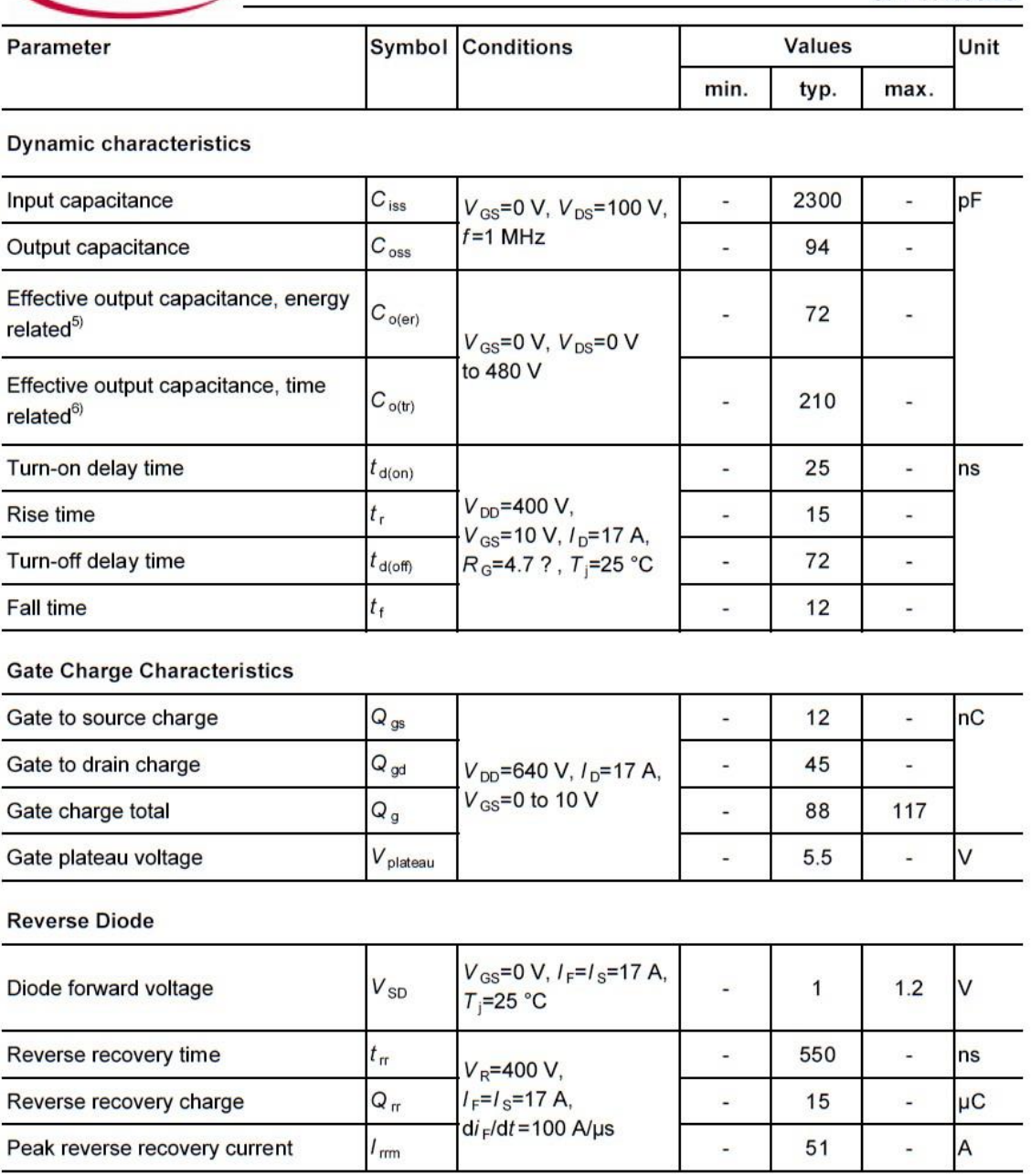

<sup>1)</sup> J-STD20 and JESD22

<sup>2)</sup> Pulse width  $t_p$  limited by  $T_{i, max}$ 

<sup>3)</sup> Repetitive avalanche causes additional power losses that can be calculated as  $P_{AV} = E_{AR} * f$ .

<sup>4)</sup>  $I_{SD}$ = $I_D$ , di/dt=200A/µs, V<sub>DClink</sub> = 400V, V<sub>peak</sub><V<sub>(BR)DSS</sub>, T<sub>j</sub><T<sub>jmax</sub>, identical low side and high side switch

<sup>5)</sup>  $C_{\text{o (er)}}$  is a fixed capacitance that gives the same stored energy as  $C_{\text{oss}}$  while  $V_{DS}$  is rising from 0 to 80%  $V_{DSS}$ .

<sup>6)</sup>  $C_{\text{o(tr)}}$  is a fixed capacitance that gives the same charging time as  $C_{\text{oss}}$  while  $V_{DS}$  is rising from 0 to 80%  $V_{DSS}$ .

**SPP17N80C3** 

# <span id="page-60-0"></span>**ANEXO C - FOLHA DE DADOS DO MOSFET IRF 840**

# **VISHAY.**

<u> The Community of the Community of the Community of the Community of the Community of the Community of the Community of the Community of the Community of the Community of the Community of the Community of the Community of</u>

www.vishay.com

# **IRF840, SiHF840**

**Vishay Siliconix** 

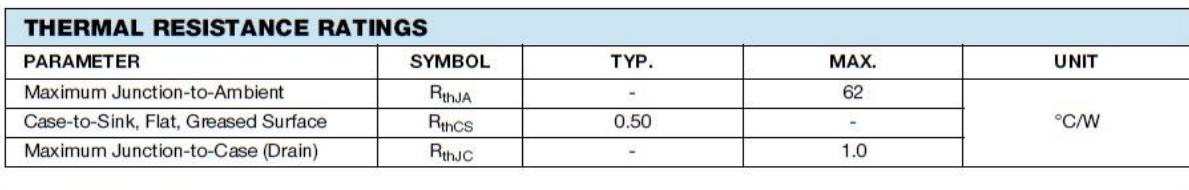

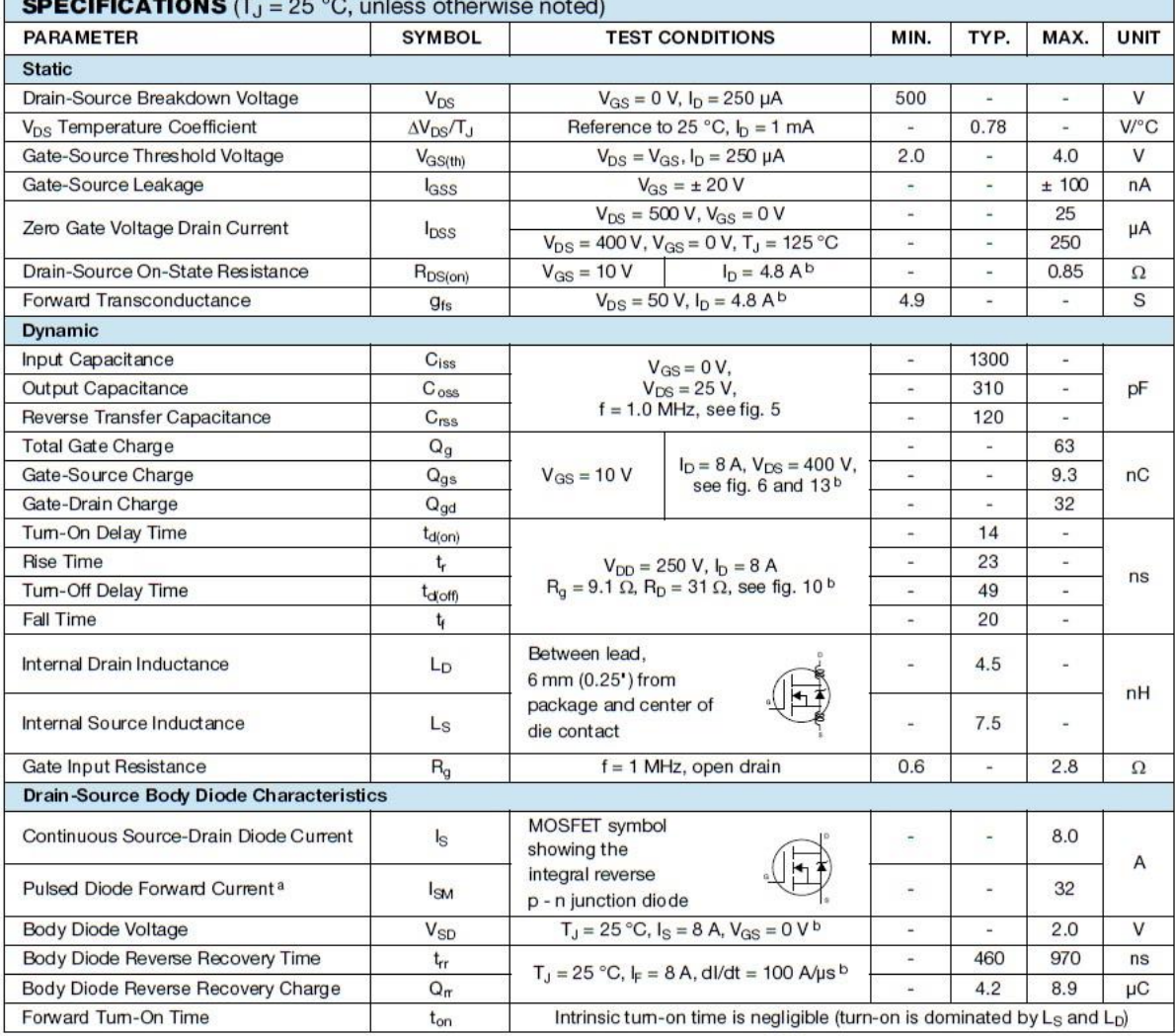

**Notes** 

a. Repetitive rating; pulse width limited by maximum junction temperature (see fig. 11).<br>b. Pulse width  $\leq 300$  µs; duty cycle  $\leq 2$  %.

For technical questions, contact: hym@yishay.com<br>THIS DOCUMENT IS SUBJECT TO CHANGE WITHOUT NOTICE. THE PRODUCTS DESCRIBED HEREIN AND THIS DOCUMENT<br>ARE SUBJECT TO SPECIFIC DISCLAIMERS, SET FORTH AT www.vishay.com/doc?91000

Document Number: 91070